# **Universidad Nacional Autónoma de México**

FACULTAD DE CIENCIAS

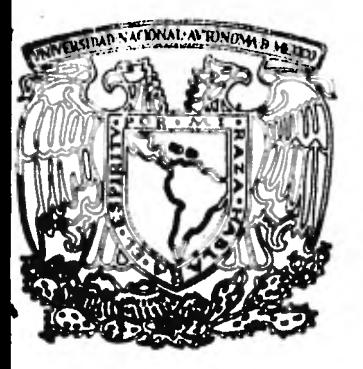

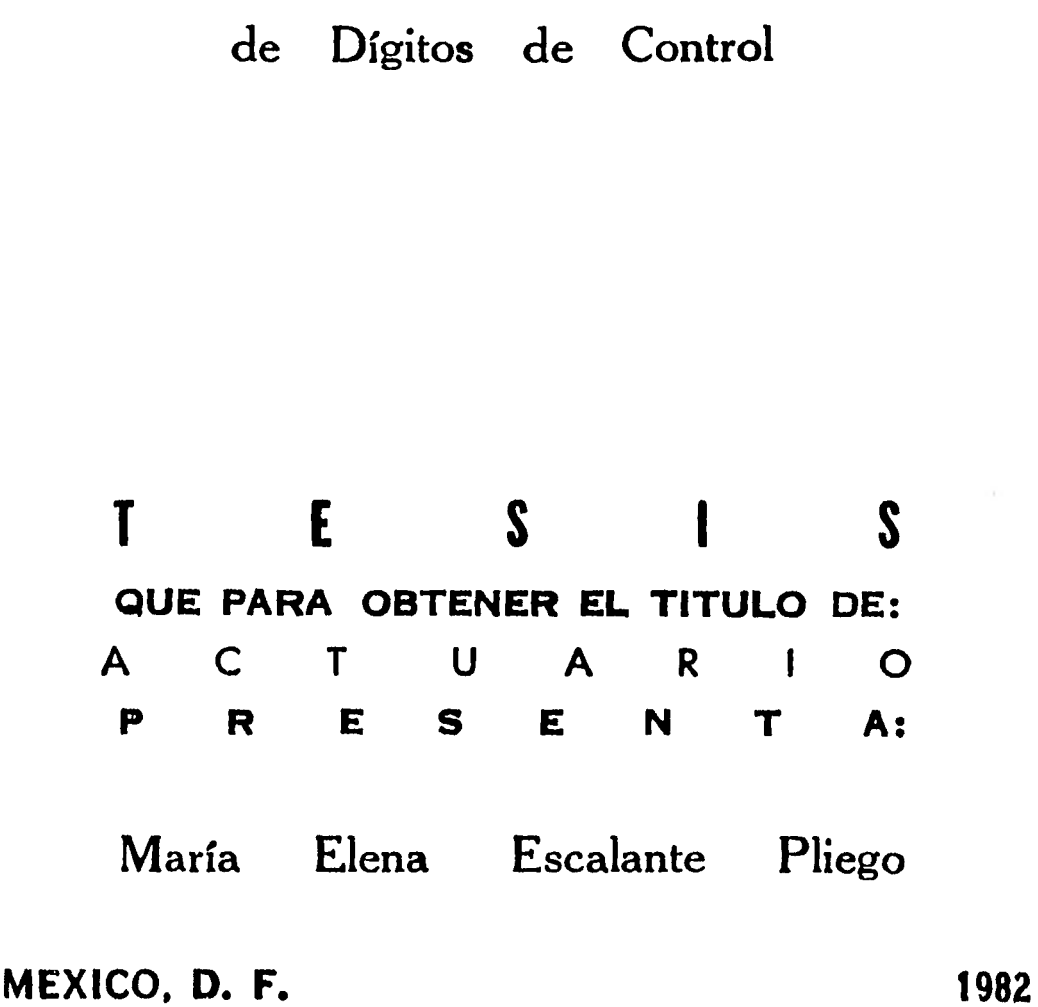

Estudio de Métodos para la Obtención

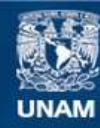

Universidad Nacional Autónoma de México

**UNAM – Dirección General de Bibliotecas Tesis Digitales Restricciones de uso**

## **DERECHOS RESERVADOS © PROHIBIDA SU REPRODUCCIÓN TOTAL O PARCIAL**

Todo el material contenido en esta tesis esta protegido por la Ley Federal del Derecho de Autor (LFDA) de los Estados Unidos Mexicanos (México).

**Biblioteca Central** 

Dirección General de Bibliotecas de la UNAM

El uso de imágenes, fragmentos de videos, y demás material que sea objeto de protección de los derechos de autor, será exclusivamente para fines educativos e informativos y deberá citar la fuente donde la obtuvo mencionando el autor o autores. Cualquier uso distinto como el lucro, reproducción, edición o modificación, será perseguido y sancionado por el respectivo titular de los Derechos de Autor.

### CONTENI DO

 $\langle \bullet \rangle$ 

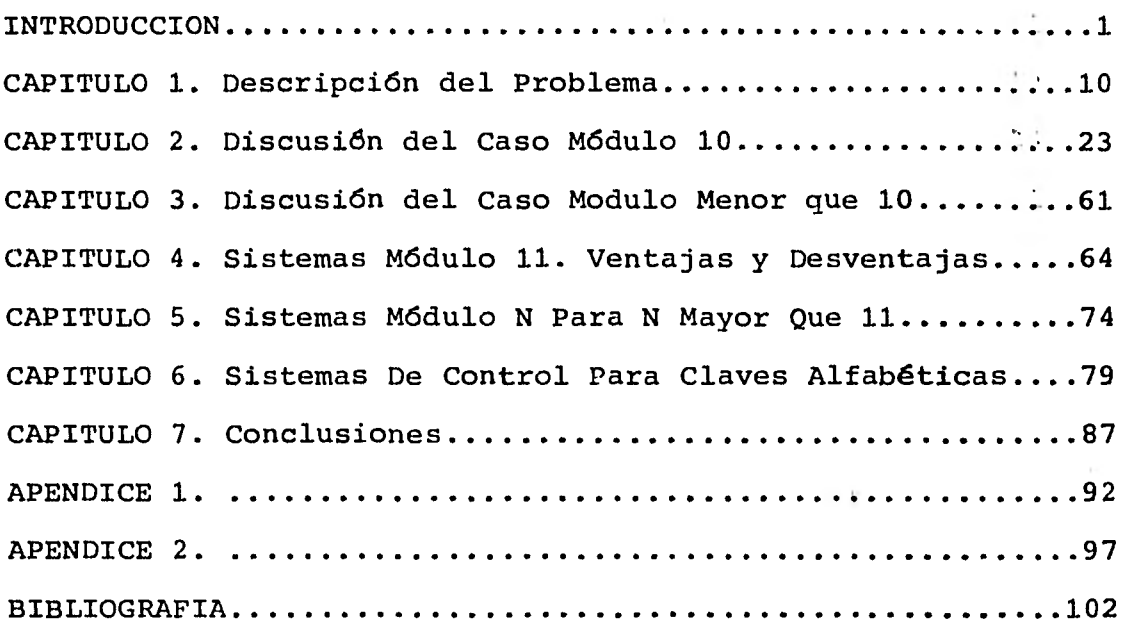

#### INTODUCCION.

En la actualidad se ha hecho cada vez mas necesaria la creación de una clave para identificar a cada una de los elementos ooe integran los bancos de información oue se \*án a manejar **en** un sistema determinado.

Como ejemplos podrlan citarse algunos conocidos en nuestro me-6io" como son: los números de cuenta de los sistemas bancarios° **el**  número de cuenta de la UNAM, Resistro Federal de Causantes.

Dichas claves se han enerado para tener un más fácil y eficiente manejo de la información; por ello, es escencial que al hacer uso de éstas, no se cometan errores.

Se hace referencia a ésto, pues será un error bastante grave si, por ejemplo, se le descontara o incrementara la cuenta bancaria de un cuenta-habiente en lugar de la que debió de modificarse, pues, a causa de este error, habría reclamaciones posteriores por parte de la persona afectada, debiéndosele reponer su dinero, sin saber, tal vez, *dónde fue* abonado erroneamente^

 $-1-$ 

En el caso de un sistema escolar, en el mue se maneJan a los alumnos por medio de una clave individual (por eJemplo número de cuenta de la UNAM), son de imaginarse los problemas oue se acarrearian si se le acreditara una o varias materias a otra persona, aue no fuera la indicada" por un error en el maneJo de dichas claves individuales. Podría suceder mue la persona afectada tuviera oue volver a cursar dichas materias, mientras aue a la oue se le acreditaron erroneamente ya no las cursaría, En forma similar se podrían listar las consecuencias de muchos otros errores.

Estudiando estos graves problemas, han surgido algunas técnices para detectar el mayor número de estos errores y prevenir así sus consecuencias.

Se ha encontrado oue este Problema puede asociarse con el mue surge al momento de la transmición de la información en una computadora, oue comenzó a estudiarse a partir de los trabaJos de Claude E. Shannon en el año de 1948

Sus trabaJos se enfocan a la teoría de la transmición de información, y a la teoría de la codificación de ésta. Estos marcan el principio de una sepie de estudíos[19,20,21,22] acerca del dise-MC) de esouemas eficientes por medio de los cuales la información pueda ser codificada para transmisiones dignas de confianza a través de los canales de una computadora, los cuales son corrompidos

-2-

por ruido, El punto escencial a lo largo de los estudios realizados desde entonces [19,20,21"223" ha sido el encontrar un diseMo de codificación y decodificación oue proporcione como resultado la recepción de información correcta, y que al mismo tiempo sea un sistema fácil de implementar,

Para entender meJor ésto es necesario hacer un paréntesis para entender oue codificación se entiende como el convertir cierta información a un código mue conste de letras y/o símbolos definidos con anterioridad; y decodificación sería el regresar esta clave a la forma mue en un principio se tenía (información fuente).

Supóngase oue se ouiere transmitir una secuencia de dlgitos binarios a lo largo de un canal con ruido, y mue al hacerlo el resultado de mandar un 1 sea efectivamente un 1^ Es decir, mue a lo larca de la transmisión no cambie la información. Como no se es capáz de prevenir oue los canales manden ruido, por lo tanto, el problema radica en encontrar un diseño de códigos y de una técnica de detección se errores sobre estos códigos. La idea es la siguiente:

Se toma una serie de k dlgitos (menyaje oue se oui ere transmitir), se le anexan r djgitos de cheoueo, y se traosmite el bloque completo n =  $k + r$  disitos por canal.

El inconveniente que puede surair aqui les que los bloques  ${\tt transition\ conditions}$  contengan poca $-$ informacion  $\bar{u}$  sea $\bar{u}$  geneciado $-$  grandes

-3-

debida a uUe. seles hamo anexado una S r'ar'a carl('.idd *de* di :'{ t.to:i de control, Provocando ésta QUe si se trata de almacenar dichos blcrques ocupen un mawor espacio, o si se quiere transmitirlos, por ser de un mran tantalio en comparación con la información en si, tome mas tiempo, volviendo mas lento el proceso.

Como Puede verse, hay que encontrar un número de disitos de control r que sea el más eficiente, aplicados a un sistema que también lo sea.

Un sistema ue se usa coro frecuencia es el de afiadir un, solo dimito al mensaje aue se está transmitiendo (por ejemplo: bit de paridad), resultando así una gran cantidad de información a transmitir con un mínimo de dísitos añadidos a ésta como control. El Problema resulta al momento de decodificar, siendo no mute eficiente va eue en caso de caue haya ocurrido aliún error, no Puede detectarse dónde ocurrió éste i Por lo tanto seria muw dificil el corregirlo.

Con el desarrollo de las sistemas de información se empezaron a estudiar teorías Para la detección de errores, Pero ahora no sola en lo relacionado a la transmisión de información en una comnutadora, sino en el manejo de claves como las que se mencionaron en un Principio, enfocándose éstas al disefio de una técnica oue detecte la mayor cantidad de errores v no a la corrección automática de és-

 $\mathbf{m} = \mathbf{A}$  and

22 S. 22

tos,

Estas técnicas se han ido denominando como el estudio de d1gitos de control, y consisten en añadir uno o varios caracteres o disitos a la clave que se mencionó antes, obteniéndose éste de acuerdo a alguna combinación de los digitos originales, con el fin de permitir verificar si ésta ha sido escrita correctamente o no.

Con el desarrollo de la comunicación entre las máquinas y el establecimiento de las redes de computadoras, se introduce la necesidad del control de los mensaJes (Pamuetes) oue se intercambian entre las diversas máouinas de una red. El tamaMo de estos pamuetes ruede llegar a implicar una mas difícil detección de errores en la transmisión, lo oue vá a dar lugar al desarrollo de técnicas más sofisticadas (usando polinomios)v mue son en cierta forma una generalización de las técnicas estudiadas aoul,

Estas técnicas encuentran digitms de control a través de cierta función o manipulación (i^e,¥operaciones aritméticas) de los dlmitos oue componen la clave.

Las operaciones que se emplean en algunos de los métodos estudiados son, por un lado el multiplicar cada uno de los dísitos que componen la clave por ciertos valores llamados "pesos" y, por otro, el aplicar la función modulo N.

En base a esto, se han ido desarrollando a lo largo del tiempo distintas técnicas cuero Propósito es el detectar la mayor cantidad de los errores Que suceden con más frecuencia.

Uno de los métodos estudiados es aquel en el Que se emplea la función módulo 11 Pues, dependiendo de los 'pesos', tendrá buenos Porcentajes de detección de errores. Este método lo analiza BecklesC4] enfocando su atención a ciertos tipos de error; el método ewe el Propone genera 10 distintos Posibles digitos (1,2,3,4,5, 6,7,8,9,10). No estudia la forma de Que cada uno de estos di¥itos sea de un solo caracter (el digito 10 realmente tiene  $2)$ .

Mas adelante, WildC187 estudia en forma mas generalizada un sistema en base N indicando las características aue deben cumplir los 'pesos' optimizar el Proceso de detección de errores en este sistema.

Ice aoui en adelante, los siguientes autores de este tema se han dedicado'a Perfeccionar basicamente el sistema módulo 11. Aldunos proponen distintas soluciones para substituir el dísito(s) 10 como sor la letra A, omitiendo las claves Que lo generen C97, o re-

 $-6 -$ 

pitiendo el cálculo del disito coro una serie de 'pesos' distinta que no denerará una vez mas ese didito [15]. Y así sucesivamente tratando de mejorar cada vez mas este método [1,7,8,10, 16].

De la misma forma se han estudiado sistemas módulo 10 [11,12, 13], pues, como se vera después► también rueden obtenerse buenas porcentajes de detección coro estos métodos.

De todo lo analizador no Queda claro **el** por Qué algunos autores han escogido módulo **11, Que aparentemente es** un número **arbitra**rio, 9 cuál es **el** impacto de **utilizar** la base decimal clásica a cualquier otra base.

Reflexionando en el trabajo que se ha desarrollado sobre este temar ha resultado necesario **el** realizar un estudio de los métodos para la creación de los diditos de control► **en el** cual se ha efectuado un análisis w un mecanismo de comparación de éstos, al mismo tiempo que se han podido visualizar las ventajas y desventajas que cada uno lleva consigo.

En el Caritulo 1, se presenta una explicación del por qué pueden suceder errores al operar con claves numéricas, que será basicamente el tipo de claves con Que se trabaJará, compuestas Por **di**mitos decimales, exeptuándose el caso de claves **alfabéticas Que se**  estudiará Por separado (ver Capitulo 6).

- 7-

**En el mismo capitulo, se hará un análisis de los tipos de errores oue Pueden ocurrir? haciéndose una clasificación con respecto a los más frecuentes.** 

En el Capitulo 2 se propondrá una función para calcular disi**tos de control basada en Módulo 10, Por lo oue dada la forma en oue está definida, 9 oue N = 10, Proporcionará un solo disito de control para cada clave, 9 buenos porcentajes de captación de errores.** 

**Al mismo tiempo, se presentará un mecanismo a base de tablas, Para observar 9 explicar más facilmente los cambios nue produce un error en la clave sobre la generación de los dimitos de control, obteniendose una serie de reglas cue deben de cumplir los dimitos aue se encuentran en las tablas antes mencionadas, Para aue ciertos errores siempre sean detectados.** 

**En el Capitulo 3 se verá por Qué no es conveniente usar un sistema de diaitos de control módulo N. Para N menor aue 10, cuando la clave está formada Por digitos decimales.** 

**En el Capitulo 4, se expondrán algunos sistemas rara N = 11, nue siendo mu eficientes, tendrán el inconveniente de la cantidad de espacio necesario para el dimito verificador. Se ha tratado de solucionar este problema: en este mismo capitulo se Presentarán aldunas posibles soluciones a esto.** 

 $-8 -$ 

En el Capitulo 5 se Presentan en forma más generalizada las características nue deben de cumplir los sistemas en base N Para N mayor que 11 de tal modo que carten el mayor número de errores, y dadas estas, los Porcentajes de captación **de errores dependiendo**  del valor de N.

En el Capítulo 6 se verá un sistema de **diáitos** de control Para claves alfabéticas como un ejemplo de una extensión Posible a lo oue se expone en los capítulos anteriores a éste. Como se Podrá notar, **este** sistema va a tener buenos Porcentajes de captación de errores.

Y finaln:cnte en el Capitulo 7p se presentan las conclusiones del Presente estudio, con una tabla de Porcentajes de captación de errores rara cada uno de los métodos expuestos.

 $-9 -$ 

#### **CAPITULO 1. Descripción del Problema.**

**En nuestros diasr cada vez es mayor la cantidad de información c+ue debe maneJarser 9 la necesidad de simplificar su identificación mediante una clave numérica.** 

**Se Puede tomar como ejemplo una fábrica de herramientas. Entre otras cosas, esta fábrica debe manejar información concerniente a las Personas cine trabajan en ellas acerca de los Productos aue fabricar la materia Primar las órdenes de Producción, etcétera.** 

**Supóngase aue dicha fábrica cuenta con un archivo en el cual tiene todos los datos necesarios Por cada trabajador. En un momento dado quiere consultar un registro de este archivo. Si es un ser humano el oue va a realizar la bósouedar Puede ser aue resulte ■ás fácil el hacerlo, si va checando por el nombre de la Personar Por el contrario, si va a ser un sistema computarizado el Que -lo** *haga,*  **resultará mucho már fácil el encontrarlo, si cada Persona tiene una clave' 9 por ésta se hace la bósnuedar a Que si se hace por el nombre. Esto es norcuer** *en el* **segundo casor Puede Por ejemplo suceder nue dos Personas se llamen exactamente igual (cosa no imposible).** 

**- 10 -** 

**En este caso, cómo se sabrá a cuál de éstas se está haciendo refereacia T** 

**Otro Problema eue Puede haber, es el caso de las abreviaciones u de los espacios en -bl-anco, Pues un sistema computarizado buscará a Partir de cierta máscarar a si alguna vez se escribe ésta distinta, va sea Por abreviar un nombre o Por dejar espacios de más, no se encontrará el registro buscado.** 

**Puede ocurrir también oue, cuando sea dado el nombre de la persona, no sea Proporcionado completo• Por ejemplo:** 

#### **Nombre**

**Proporcionado: PEREZ ARENAS JUAN** 

**Nombre**  Completo: PEREZ ARENAS JOSE JUAN

**w de ésta formar no encontrarlo en el archivo.** 

**Por éstos motivos, es cada vez más comón el oue se maneje esta información Por medio de claves, oue casi siempre serán más cortas oue él identificador antes se\$alado, siendo otro Punto a favor de éstas.** 

 $-11 -$ 

**En el ejemplo dador se Puede ver aue de igual forma aue a los empleados les es asi1nada una clave (casi siempre el RFCr wa aue es único para cada Persona cuando se le anexa la clave de homonimia),**  a los productos fabricados también puede asisnárseles una, depen**diendo Por ejemplo del departamento Que los fabricar etcétera.** 

**Se ha Puesto un ejemplo de este tipo, Para hacer notar nue no sola se le Puede asignar una clave a cada individuo, sino también, a información** 

**de distinta indole.** 

**Pero, al manejar las claves Que se han mencionado, Pueden cometerse errores. Por ejemplo, si es una Persona la oue las está dictando, 9 otra escribiendo, Puede suceder aue ciertos números no los entienda correctamente ésta última, 9 por lo tanto los escriba erroneamente. De igual formar Pueden ocurrir errores si estas claves son leidas de un documento escrito en forma manuscrita no mu9 clara. 0 también Poroue sencillamente la Persona Que escribe u ocupe dichas claves se eauivoaue.** 

**Pensando en estor 9 considerando los graves Problemas eue Pueden acarrear estos errores, han surgido los Sistemas de Diditos de Control.** 

Las técnicas para encontrarlos, que se veran más adelante, ob-

**- 12 -** 

tienen *dichos diáitos* en función de los nue forman la clave.

Como ejemplos de estos tipos de función► Pueden verse los sisuientes:

*1.- Suma de dioitos.* 

*Clave: 731254* 

*Digital 7+3+1+2+5+4 - 22'* 

**Método'# Sumar todos los** *diisitos nue* **componen la** 

**clave.** 

**Nueva clave\*\*** *731254-22* 

*• 2.-* Suma Módulo 10.

- Clave: *51348* 

*Diáito: (5+1+3+4+8) mod 10 = 1* 

Método: Sumar todos los valores nue forman la clave, w al resultado aplicarle la función módulo 10.

Nueva clave: *51348-1* 

3.- Suma con pesos Módulo 11.

Clavel 51348

Disito:  $E (5+3+8)2 + (1+4)5$  *1* mod 11 = 7

Método'# Sumar los elementos en posiciones nones

**de la clave. 9 multiplicar el resultado por 2, a esto sumarle el resultado de sumar los elementos en Posiciones Pares multiplicados Por 5, 9 al resultado de todo aplicarle la función módulo 11. Nueva clave'\* 51348-7** 

**De ésta forma rodrian definirse muchas funciones distintas ra**ra calcular digitos de control, pero lo importante es encontrar una **Que detecte la mayor cantidad de los errores nue se cometen.** 

**Para Poder identificar la bondad de un método dador seria necesario el identificar Primero los errores Que ocurren? u su frecuencia.** 

**Tras un estudio t4r7s12r18) de los errores aue rueden ocurrir al trabajar con claves numéricas, se ha llegado a una clasificación**  aue se da en seguida:

> **1.- Errores de Transcripción, 2.- Errores de Transposición. 3.- Errores de Corrimiento. 4.- Errores Por la introducción de caracteres no numéricos a la clave. 5.- Otros errores o errores aleatorios.**

 $- 14 -$ 

 $- 15 -$ 

Lo cual se explica a continuación.

1.Errores de Transcripción.

Son definidos como el error nue se comete cuando uno o varios digitos de la clave numérica con aue se está trabajando, son cambiados sor otros distitos distintos.

. Un error de transcripción sencillo es aquel que envuelve sólo un disito de la clave.

Un error de transcripción múltiple es aquel aue envuelve dos o més dígitos de ésta. En este último grupo están incluidos aquellos errores que ca rroducen al cambiar dos o más disitos consecutivos iguales Por otra.

Como ejemplos de este tipo de errores se tienen los sisuientes:

Ejemplos:

1.- Clave correcta: 7312165 Clave incorrecta: 7317165 (error de transcripción sencillo).

2.- Clave correctas 7917819 Clave incorrecta: 7912679

 $- 16 -$ 

**(error de transcripción múltiple).** 

**3.- Clave correcta: 7622514 Clave incorrecta! 7677514 (error de transcripción múltiple en digitos iguales 9 consecutivos).** 

**2.Errores de Transposición.** 

**Estos errores son definidos como aquellos Que se cometen al**  intercambiar cualesquiera dos disitos de una clave.

**Puede existir el caso en el que la transposición sea hecha entre dos digitos aue se encuentran Juntos, o entre dos Que no.** 

**EJemplos** 

- **1.- Clave correcta: 7124358 Clave incorrecta: 7123458 (error de transposición entre dos digitos consecutivos).**
- **2.- Clave correcta: 7312165 Clave incorrecta: 7316125 (error de transposición entre dos dígitos**

 $- 17 -$ 

#### no consecutivos).

3.Errores de Corrimiento.

Estos rueden definirse **como aquellos errores uue se cometen**  Por la inserción de ceros, **o de otro** dimito, en una clave numérica Provocando un corrimiento hacia la derecha **o** la **izouierda en** el caso de **aue no se** cometa una inserción, sino una supresión,

EJemplos

1.- Clave correcta: 56006 Clave incorrecta: 560006 (error de corrimiento Por la inserción de ceros).

 $2. -$  Clave correcta: 391118 Clave incorrecta: 3918 (error de corrimiento Por la supresión de unos).

Q.Errores Por la introducción de caracteres no numéricos en la clave.

Estos errores se cometen cuando en lugar de un disito es introducida una letra o un caracter especial en la clave numérica.

EJemplos:

# 1.- Clave correcta: 7329981 Clave incorrecta: 7329AB1

Nota: Los errores Por la introducción de caracteres no numéricos en la clave► no se estudiarán anui, pues, dependiendo de la **instala**ción 9 del **lenguaJe** de programación con oue se trabaje, pueden ser detectados con cierta facilidad.

5.Otros errores o errores aleatorios.

Dentro de esta clasificación se encuentran todos **los errores**  nue resultan de una combinación de los anteriores, 9 **aquellos erro**res Que ocurran al azar.

Como eJemplos se tienen:

 $1. -$  Clave correcta: 7125173 **Clave incorrecta\$ 7215178 (error de transposición** w error de  $- 18 -$ 

#### transcripción).

2.- Clave correcta: 7125173 Clave incorrecta: 7215713 (dos errores de transposición sencilla),

 $3 -$ Clave correcta: 7125173 clave incorrecta: 2175371 (dos errores de transposición **múltiple).** 

De esta misma formar Podrian haber muchas más clasificaciones, como por ejemplo: un error de transcripción múltiple de dos disitos iguales no consecutivos (7312165 a 7342465).

El objetivo de hacer una clasificación de los **errores aue ue**den ocurrir, no es el listar todos los casos posibles, Pues rueden resultar bastantes combinaciones, sino clasificar Por un lado los *oue suceden con mayor frecuencia, 9 as¡ entonces tener un mecanismo*  rara evaluar los diversos métodos de acuerdo a la facilidad aue estos nos den rara detectar la mayor cantidad de estos errores de acuerdo a dichas frecuencias.

*Seún Pruebas oue se han hecho* ¡4r13], *se ha Podido detectar*  oue los errores oue más suceden son los de transcripción sencilla, auneue la frecuencia en oue los errores se cometen depende mucho de si las claves numéricas son manejadas en forma oral, si son leidas de un documento escrito en forma manuscrita rara después copiarse, 9 **así sucesivamente.** 

**El resultado de** una evaluación **de los** errores más comunes 9 su frecuencia realizado Por Becklev C4] se da a continuación:

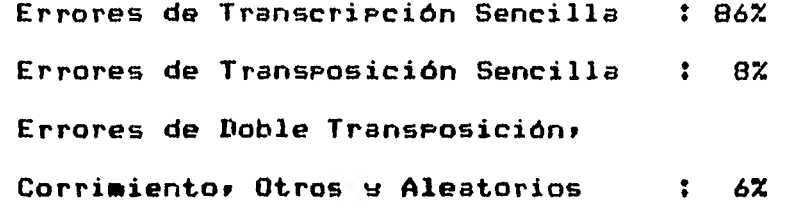

Esto nos hace concluir aue **el tipo** de errores **en los cuales** se **debe fijar la atención, son los de transcripción, las de transposición** como **se0undo en importancia, sin** olvidar los demás oue **en adelante** serán nombrados como aleatorios.

Con estos Porcentajes Puede establecerse una métrica mediante la cual se Pueda hacer una comparación entre distintos métodos. Por eJemplo, si se tiene un método nue detecte errores con **los siguien**tes Porcentajes: 100%, 90%, 90% para cada tipo de errores respectivamente, resultaria que, en total, éste tendrá un porcentaje de detección de 98.6%, wp de acuerdo a esta métrica, resultará un mejor método cue otro tue detecte errores con los siguientes porcentajes: *97%,* 100%, 100% respectivamente para cada tipo de errar,

 $\mathbf{r}$ 

 $- 20 -$ 

Pues ésta tiene en total un Porcentaje de detección del 97.42%.

Concluuendor se van a clasificar los errores en:

- 1.- Transcripción,
- 2.- Transposición.
- 3.- Aleatorios,

**donde, en la cate2oria de** aleatorios se incluirán a todos los erro**res dobles, los de corrimiento. 9 en general, a todos los no in**cluidos en las Primeras dos clasificaciones.

Nota\*\* Más adelante (Capitulo 2) se regresará a **estudiar los**  errores de transposición dentro de una cateloria separada a **la de**  los errores aleatorios.

Hasta éste momento se han identificado los errores más comu**nes, Por lo tanto, Puede buscarse va un método auer en base a estor**  dé una mejor solución al problema.

Se han buscado varios métodos para la obtención de los disitos **de los di5itos de control C3,4,7r8,9r15,18]. Uno de ellos es el**  sistema módulo **11 (4.7.9.15.18]. Este** método► como se verá después, **tiene** Porcentajes muw altos de captación de errores, pero **tiene el inconveniente de aue llega a generar 11 Posibles diáitos distintos**  de control ( Or **ir** 2, 3, 4, 5, 6, 7r 8, 9r 10), por lo nue surge el Problema de cómo almacenar al disito 10.

Pensando en estoy han surgido algunos sistemas módulo 10.

 $- 22 -$ 

En particular, **el** método Que se Presentará en **el siguiente ca**pitulo, genera digitos del 0 al 9 por ser un sistema módulo 10, 9 sus porcentajes de captación de errores son bastante buenos. Posteriormente, en **el** Capitulo 4, se regresará al sistema módulo 11 en el que se expondrán algunas soluciones al digito de control 10.

CAPITULO 2. Discusión del Caso Módulo 10.

Para atacar el Problema de la detección de los errores Planteados, se procederá de la siguiente forma:

la clave numérica se representará como 'c', que estará dada como:

c 2 N1 N2 N3 ... Nk donde Ni para toda i en el intervalo [lrk3e es un dioito **en el** sistema decimal (i.e. base 10).

A esta clave se le aplicará una cierta función 'f', por medio de la cual se encontrará el disito verificador "d", que será anexado a la clave **oriáinaly** dando como resultado la clave:

c' 2 N1 N2 N3 ... Nk d

que será con la que se deberá trabaJar para checar si la clave orifinal ha sido escrita correctamente o no. Esta se hará aplicándole la función 'f' a 'c', y verificando si el disito senerado es isual

 $-23 -$ 

al oue tensa c' i en la medida en nue los errores sean detectados. la función habrá losrado su objetivo.

Es importante hacer notar nue un error cometido en el dioito de control, se encontrará de forma similar a como uno en cualquier dimito de 'e'.

El Problema ahora es encontrar una función 'f' tal oue detecte el mayor número Posible de los errores de transcripción, transposición 9 aleatorios de acuerdo a lo establecido en el capitulo anterior.

Para lograr el objetivo• 9 sea más claro el Por **aué se llegará**  a la función resultados se empezará con una función muw sencilla para poco a Poco irle Poniendo restricciones► hasta llegar a la **Propuesta de este capitulo.** 

**Se** analizará ahora **la función fi oue** *está* **definida de** tal forma que trata por isual a todos los elementos de 'c', independientemerite de su Posición dentro de ésta.

Por **ejemplo:** 

Sea  $f1(c) = f1(N1 N2 N3...Nk)$  $= (N1 + N2 + N3 + ... + Nk)$  mod 10

Si se observa esta función, se notará que:

 $-24 -$ 

 $- 25 -$ 

 $f1(N1 + N2 + N3 + ... + Nk) = f1(N1 + N3 + N2 + ... + Nk)$ 9a Que

 $(N1 + N2 + N3 + ... + Nk)$  mod  $10 = (N1 + N3 + N2 + ... + Nk)$  mod 10

Por ejemplo:

fl(5932) = 19 mod 10 = **9 fl(9532) = 19 mod 10 = 9 implica aue fl(5932) = fl(9532)** 

**Asi** Puede concluirse aue cualquier función del tipo de 'fi' aue tome Por igual a cada **elemento de** 'c', traerá el problema de aue todo error de transposición cometido no Podrá detectarse, sin embargo los de transcripción si. Par ello se ruede decir nue, Para los datos de Beckle9,

este método detecta (100%, OX, 90%), resultando ser el 91.4% como Porcentaje total de detección, lo cual, como se verá, no es satisfactorio.

Ahora bien, considérese una función f2, tal oue trate en distinta forma a los elementos consecutivos de la clave 'c', es decir, aue trate distintamente a los elementos de Posición par, de los elementos de Posición non de ésta.

Como ejemplo de este tipo de funciones será la función 'f2'

definida como:

```
f2(c) = f2(N1 N2 ... Nk)
```
 $=$   $E$  P (N1 + N3 + ... ) + K (N2 + N4 + ... ) 3 mod 10 The Contract **= C P (N1 + N3 + ... ) rnod 10 ♦ K (N2 + N4 + ... ) mod 10 1 mod 10**   $=$  C PN1 + KN2 + PN3 + KN4 + ... 3 mod 10

Para **aue** "f2' no sea del tipo de la función 'fi' (es decir, **aue detecte el** mayor numero de errores de transposición de dos dinitos consecutivos). P **9 K** deben tener valores distintos.

**Ahora es necesario** definir dichos valores Para **P 9 K.** Para ello se analizará .rimero ctue es lo oue ocurre **en la clave si un**  error de transcripción suceder es decir, se **observará cómo afecta este cambio al resultado** de calcular el dígito **de control 'd sobre**  la clave correcta 9 la erronea, Para **asi encontrar aouellos valores**  de **P'i K** » uue detecten el máximo número de **estos errores.** 

**SuAóniase cuúe el** término ciue fue modificado **fue el Ni, 9 aue el** valor aue fue colocado en su lugar fue 'x', entonces **la diferencia aue** habrá al calcular el dimito de cóntral sera!

 $d = f2(c) = C P C N1 + N3 + ...$   $1 + K C N2 + N4 + ...$  3 3 mod 10  $d' = f2(c') = E P E N1 + ... + x + ...$ ] + K E N2 + N4 + ... **3 3 mod 10** en caso de oue i fuera un número non.

 $d = 1$  *PN1* + *KN2* + *PN3* + *KN4* + ... *1* and 10

 $d' = E$  PN1 + KN2 + PN3 + KN4 + ... + Px + ... 3 mod 10  $d - d' = P E Ni - x 3 \mod 10$ 

Ahora bien. se Quiere oue P mor cualquier valor Ni dé un resultado distinto de multiplicar P por otro valor, es decir, que si se comete un error por cambiar un .número por otro, éste sea detectado. Lo mismo se auiere Para Kv Puesto nue la detección de errores se auiere tanto en las Posiciones pares como en las nones

Entonces, cómo deben ser P 9 K Para aue al multiplicarse Por dígitos distintos den como resultado valores distintos módulo 10 ?

Para eJamplificar algunos valores 'buenos' 9 otros 'malos'► se verá el Proceso con los siguientes valores para P 9 K:

> $P = 2$  $K = 5$

Clave correcta: c: 7312165

Según la formula dada anteriormente rara calcular el disito de control por medio de f2, se tiene:

> $d = f2(c) = f2(7312165)$  $= 0.2$  (7 + 1 + 1 + 5) + 5 (3 + 2 + 6)] mod 10  $=$  [ 2 (14) + 5 (11) ] mod 10

 $-27 -$ 

 $= 128 + 55$  ] mod 10  $=$   $1833 \mod 10$ 

**implica nue** *d = 3* 

Entonces, se le añadirá este disito a la clave "c", para tener.

#### *7312165-3*

Ahora, supóngase aue esa clave es erroneamente escrita **de la forma:** 

*c' = 7352165-3* 

donde el disito erróneo es el tercero de izquierda a derecha,

Para checar si *está* bien o mal escrita, se debe calcular el **digito** *de* control de esta óltima, sin tomar en cuenta el **digito de control eue** trae, w entonces, checar si estos dos son iguales.

*Es decir:* 

*d' = f2(c') = f2(7352165) = G 2(7+5+1+5) + 5(3+2+6) 3 mcd 10 = C 36 + 55 3 mod 10 = E91] mod 10*  **implica nue** d' = 1 9 Por lo tanto *d* es distinta *de d'* 

#### va oue 3 es distinto de 1

Le ello se ve oue **este** error si fue detectados u Por lo **tanto se** rodria concluir erroneamente oue los valores 2 9 5 son 'buenos' rara encontrar **estos** errores, lo cual no es cierto, va aue en el ejemplo el disito fue cambiado de un valor 1 a uno 5, y era multiplicado por P = 2. Se verá ahora oué Pasaria si el error hubiera sido **el** transcribir ese mismo dimito con valor 1 a un valor 6.

#### c• : 7362165

$$
d'' =
$$
 f2(7362165) = [93] mod 10 = 3

implica **oue d** = d`s no logrando asi los fines buscados.

Para entender mejor esto y visualizar con qué cambios de disitos no se **detectarán los** errores de transcripción con los valores dados de P 9 kr se hará uso de una tabla de 10 X 10, en la cual las columnas denotarán la suma de los valores de los disitos que se encuentran en posición non módulo 10, y los renslones, la suma de los valores de los dígitos nue se encuentran en posición par módulo 10.

 $- 29 -$ 

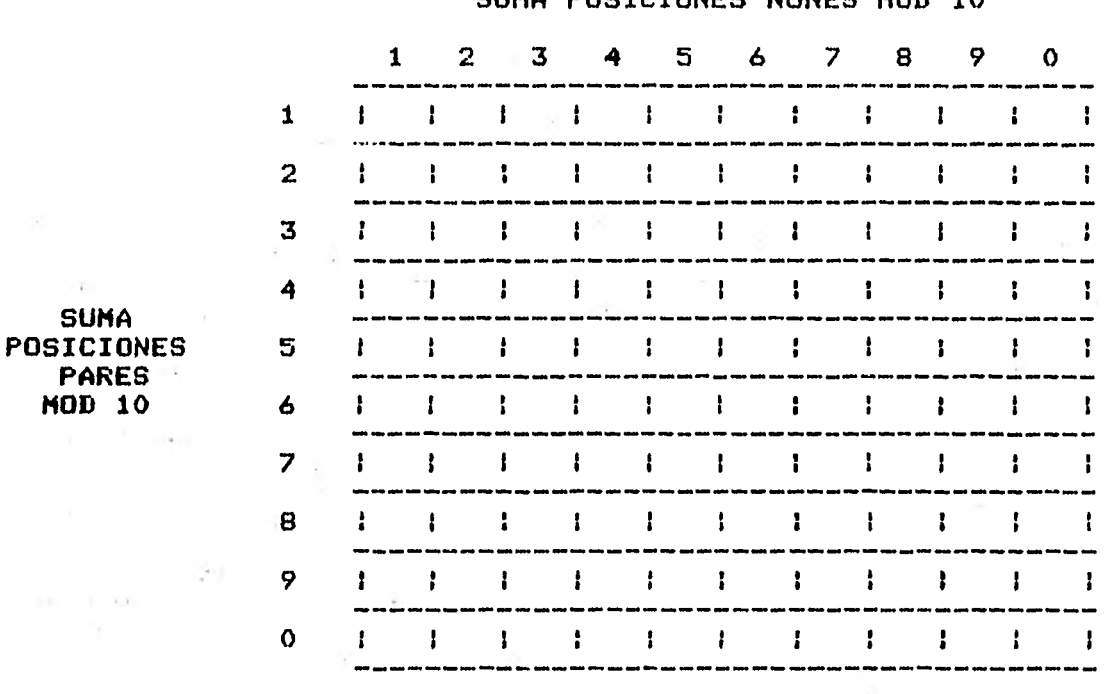

#### SUMA POSICIONES NONES MOD 10

#### TABLA 1

Por lo tanto, el cuadrito (xr9) será accesado cuando la suma de los valores de los dígitos en posición Par mod 10 sea **'>:'r 9** la suma de los valores de los diiitos en Posición non mod 10 sea 'y'.

El valor que se va a tener en el cuadrito  $(x,y)$ , será el del dimito de control nue se encontrará al aplicarar la función f2 con  $P = 2$ 

 $9 K = 5$  a los valores 'x'  $9 * 9 * 6$ 

En el ejemplo anterior, los valores 'x' 9 'v' para la clave

 $- 30 -$ 

 $-31 -$ 

correcta fueron:

 $\hat{\mathbf{v}}$ 

e: 7312165

Suma posiciones pares =  $(3+2+6)$  mod 10 = 11 módulo 10 = 1 = x. Suma posiciones nones =  $(7+1+1+5)$  mod 10 = 14 módulo 10 = 4 = y

$$
(x_1 + y_2) = (1, 4)
$$
  

$$
d = 3
$$

 $\mathcal{D}^{\mathcal{A}}$  .

Por lo aue el cuadrito (1,4) deberá tener el valor 3. De esta forma se genera la siguiente tabla (sin olvidar que es para valores  $P=2$   $H=5$ ).

 $\sim 100$ 

 $\sim$ 

 $\overline{\mathcal{M}}$  .

 $- 32 -$ 

1 2 *3 4 5 6 7 8 9 0 1 1 7 1 9 1 1: 3 1 5 ----------------------------------------- 7: 9 1 1 3 1 5 f 2 t 2 t 4 1 6: 8 0 0 1 2 t 4: 6 1 8 t 0 1 3 1 7 1 9 1 1 1 3 1 5*  <sup>i</sup>*7 t 9 1 1 1 3 t 5 1 ----------------------------------------- 4 SUMA -----------------------------------------*  **POSICIONES** 5 **:** *7 POSICIONES* 5 **:** *7* **1 9 1 1 3 1 5 1 7 1 3 1 5 1 7 1 7 1 9 1 1 3 1 5** *PARES ----------------------------------------- MOD 10 6*  7 **1 7 1 9 1 1 1 3 1 5 1** *----------------------------------------- 7 9 1 : 3 5 t 8* 1 2 1 4 1 6 1 8 1 0 1 2 1 4 1 6 1 8 1 0 1 *9 1 7: 9 1 1 1 3: 5*  i *----------------------------------------- 7 1 9 0 1: 3 i 5 1 ----------------------------------------- 9* 1 7 1 9 1 1 1 3 1 5 1 7 1 9 1 1 1 3 1 5 1<br>
0 1 2 1 4 1 6 1 8 1 0 1 2 1 4 1 6 1 8 1 0 1

SUMA POSICIONES NONES MOD 10

#### TABLA 2

**Se** seguirá analizando **este** ejemplo Para observar como **cambian los valores x" 9 '9' cuando sucede un error, 9 cómo desplazarse en**  la tabla anterior al suceder esto.

Para c'. *7352165* **se.** encontró czue la suma de los **di9itos en** Posición par módulo 10 es t x'= *1r* la suma *de los* **dígitos** en posición non *módulo 10 es i a'= 8* **9 aue** d'= 1.

Regresando a la tabla Puede observarse oue para el valor (x' 9'

 $= (1,8)$  el valor en la tabla es efectivamente 1, lo cual no es raro pues la tabla ha sido generada de igual forma que los digitos de control. Lo importante **aciui** es observar Que al ocurrir un error **de transcripción, lo** aue sucedió fue oue **el** desplazamiento se hizo (en este ejemplo) sobre **el mismo** renglón de 'd', es decir, sobre el valor x = x'pero lo oue *cambió* fue la columna, es decir de 's' a '9' ٠.

La presunta seria: por qué no cambió el valor de 'x' y si el de 'y' ? Y Por aué el desplazamiente **fue de** 4 casillas hacia la derecha?

No cambió el valor de "x", pues el error ocurrió en una posición **non, Por lo oue la suma** de las Posiciones Pares <x) no tenia Por **Que** alterarse. Cambió **el** valor 'W'r Pues ésta es la suma de las Posiciones nones Que es donde hubo un cambio,

Regresando la atención a **la** cantidad cue al Principio de la discusión se hizo notar:

$$
F(Ni - x)
$$
 mod 10

Puede observase nue Para el ejemplo dado se tiene:

 $2$  C1 - 51 mod 10  $= 2$ C-4J mod 10 = -8 mod 10 = 2  $-33 -$
**oue es efectivamente la diferencia entre °d"** 

**CONTRACT** 

El que el desplazamiento se dé por las columnas o por los ren**alones dependerá de Que el cambio o error ocurra en las Posiciones nones o en las pares.** 

**Es fácil de notar nue no rueden cambiar al mismo tiempo 'x' 9 's con un error de transcripción sencillo, en el cual solo cambia**  el valor de un solo disito.

**Viendo esto serán de interés aquellos valores de P 9 K oue den como resultado el Que no se repitan los valores ni en cada columna, ni en cada renglón, rara Que el valor del dimito de control cambie, y asi sea detectado el error.** 

**Regresando la atención a la Tabla 2, se Puede ver oue es 'mala'. Pues muchisimos errores no serán detectados va oue cada valar en cada renglón se repite dos veces. 9 en cada columna solo hau dos valores distintos, Por lo nue cada uno se repite 5 veces.** 

**Tal es el casor en el mismo ejemplo, de lo Que sucede con c' S 7362165, en la Que:** 

> $x^* = 11 \text{ mod } 10 = 1$  $y'' = 19$  mod  $10 = 9$

**en el cual no es detectado el error. Pues!** 

 $-34 -$ 

 $-35 -$ 

 $(x,y) = (1,4) = 3 = (1,9) = (x^4, y^4)$ 

lo mismo sucederá con:

$$
7 = (1,1) = (3,1) = (5,1) = ...
$$

w **asi sucesivamente si se** observa la tabla.

**De este** caso donde se utilizaron los valores 2 <sup>9</sup>5 Para P 9 <sup>K</sup> **respectivamente► se puede concluir oue anuellos valores oue no sean Primos relativos de** 10 **E143r** no sirven en el propósito de detectar **los errores de** transcripción. Entonces► el conjunto de valores: { ir 3s 7, 9 3- serán los únicos oue servirán Para ser tomados como valores de P 9 K dadas las premisas del Problema.

Se tomarán ahora los valores  $P = 3$  y K = 7 y se formará la Tabla 3 de la misma forma Que se creó la Tabla 2: Para ver si no se repiten los valores en las columnas y en los renglones.

SUMA POSICIONES NONES MOD 10

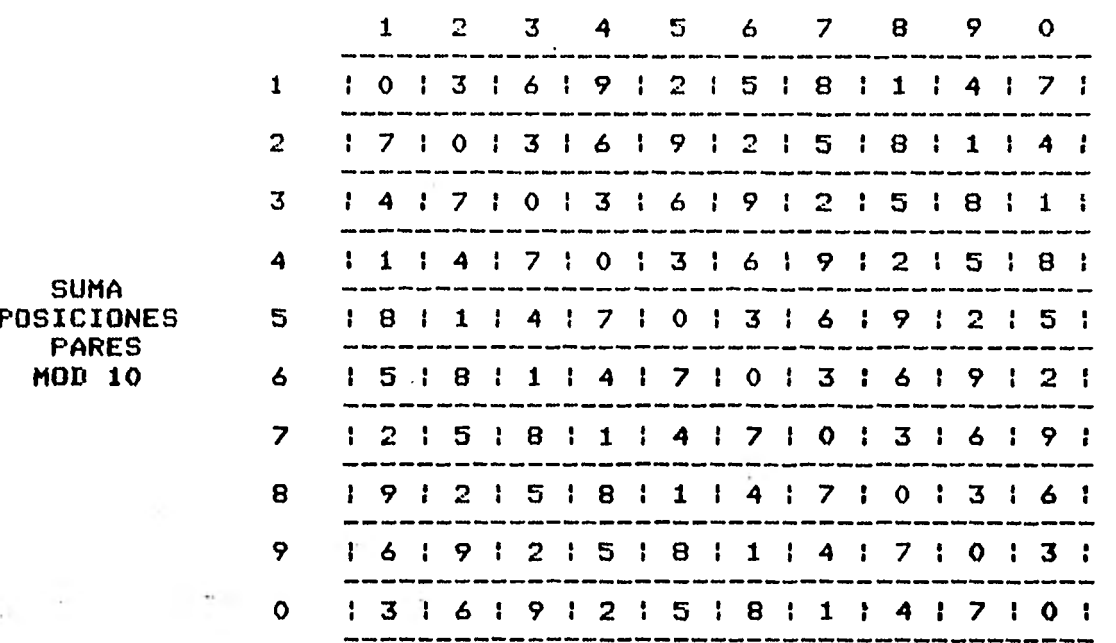

## TABLA 3

Es fácil detectar que ninsún disito de control se repite en todos los renslones y en todas las columnas. Por lo que todos los errores de transcripción se detectarán para los valores  $P = 3 + K =$  $7.$ 

Así se ha solucionado el problema de detectar todos los errores de transcripción que era muy importante, pues son los que suceden con mayor frecuencia. Ahora sería bueno observar con el mismo sistema, cuántos errores de transposición se detectan y cómo utili-

 $-36 -$ 

zar la misma (tabla en este estudio para que sea isual de fácil el darse cuenta de esto visual y practicamente.

Qué sucede cuando un error de transposición de dos disitos consecutivos ocurre?

Surónsase que los términos Ni y Ni+1 son intercambiados; por lo que, si se tenia:

 $d =$  CPN1 + KN2 + PN3 + ... + PNi + KNi+1 + ... I mod 10  $u d' =$  CPN1 + KN2 + PN3 + ... + PNi+1 + KNi + ... I mod 10 como resultado de intercambiar Ni y Ni+1, entonces la diferencia entre el valor real y el erroneo será:

 $(d - d)$  mod  $10 = (Ni - Ni+1)P + (Ni+1 - Ni)K)$  mod 10  $=$  ((Ni - Ni+1) (P - K)) mod 10

Cómo deben ser los valores de P y K para que este valor sea distinto de cero y por lo tanto los errores de transposición sean detectados ?

Se verá esto con un ejemplo:

Clave correcta :  $c$  : 7132165 Suma disitos en rosición rar : x : 09 mod 10 = 9 Suma disitos en posición non : y : 16 mod 10 = 6  $-37 -$ 

 $-38 -$ 

$$
d = (x_{1}y_{1}) = (9,6) = 1
$$

Supónsase que ocurre un error de transposición, o sea que "c" se convierte por ejemplo en c': 7123165.

Cuál será el dísito de control para c'con los valores  $P = 3$  y  $K = 7$  ? Basta con que se calcule la suma de los valores de los dísitos de las posiciones pares y la suma de los valores de los disitos de las posiciones nones para entonces buscar el valor del disito Que **le** corresponde en la Tabla 3.

#### e' : 7123165

Suma disitos en posición par mod 10 :  $x = (6+3+1)$  mod 10 = 0 Suma disitos en posición non mod 10 :  $y = (5+1+2+7)$  mod 10 = 5

 $d' = (x'$ ,  $y'$ ) = 5

Si se busca el valor oue le corresponde a (x'w')para d' se encontrará que d = 1 distinto de  $d' = 5$ .

Por lo oue este error si es detectado rara los valores dados de P y K.

**Se verá ahora en la Tabla 4 cómo es el traslado cuando un error de transpogjción ocurre.** 

1 2 3 4 5 6 7 B 9 0 <sup>1</sup>i i i i i 1 i i <sup>S</sup>la <sup>t</sup> 2 i 1 i i i i i i i i i i i <sup>3</sup><sup>i</sup>t <sup>i</sup>i i. i i •i <sup>i</sup>t <sup>i</sup> 4 t 0 i **S t i** { **•S** 1 **0 S SUMA** ----------------------------------------- **POSICIONES 5 0 i definition of the position of the set of the set of the set of the set of the set of the set of the set of the set of the set of the set of the set of the set of the set of the set of the set of the set o PARES** ----------------------------------------- **MOD 10 6** 0 **0** P 1 i i i i. 7 i i i i i i i i i i ł **i i i i 1 i i i i** 8 i i i **i U**  ----------------------------------------- 9 i i i i i i 1 f <sup>i</sup>t i i 0 i i S i i 5 f i i i i *<sup>P</sup>*

ALC: U

## SUMA POSICIONES NONES MOD 10

#### *TABLA 4*

Con el valor correcto para la clave "c" se encuentran los valoresi *(xr9) =\_(9r6) = 1 .* 

Al trasponer los dos disitos ya indicados antes, se observó un traslado Que ruede verse en la Tabla 4.

 $d' = (x'$ ,  $u'$ ) =  $(0,5) = 5$ 

Sesún la fisura, y los valores obtenidos de x, w, x'y' pueden verse dos cosas:

 $\cdot$  - 39 -

Tanto el valor de 'x como el de 'y' fueran modificados• es decir, al ocurrir un error de transposición de dos digitos consecutivos, se modifica la suma de los dítitos en Posición non, 9 la suma de los dimitas en Posición Par, lo cual era de esperarse.

Es importante notar oue estos valores se incrementan o decrementan en la misma cantidad► Por lo oue si ocurre un desplazamiento de un renglón hacia abajo, al mismo tiempo se hace una columna hacia la **izauierda.** 

La suma de los valores nones se decrementó en ir por **lo Que la suma de los** valores pares se incrementó en 1. **De aoui Puede observarse oue** cada **vez nue** una transposición decremente en M (donde N es un nómero entera del intervalo [1s9]) la suma de los valores aue se encuentran en Posición non módulo 109 esto Provocará un incremento de N a la suma de los valores Que se encuentran en Posición Par módulo 10. Esto mismo sucederá a la inversa.

Se verá ahora un ejemplo en el oue la suma de los **valores de**  los disitos de las posiciones nones se ha incrementado, para observar esto en la tabla.

> Clave correcta i c : 5526351  $x = 16$  mod  $10 = 6$  $y = 11 \mod 10 = 1$  $d = (x_7y) = (6,1) = 5$

 $- 40 -$ 

Surónsase que el error de transposición ocurre entre los dísitos "6" y '3" senerándose la clave: 5523651, por lo que:

> Clave incorrecta: c' : 5523651  $\times'$  : 13 mod 10 = 3  $y'$  : 14 mod 10 = 4  $d'$  :  $(x'y'') = (3,4) = 3$

Puede observarse ahora el traslado ocurrido en "x" y "y" a "x' \* y \*y'\* en la Tabla 5 que se ilustra a continuación:

course.

### $-41-$

- 42 -

1 2 3 4 5 6 7 8 9 0  $\overline{1}$   $\overline{1}$   $\overline{1}$ i a el el l <sup>a</sup> **e i**  ----------------------- ------------------- 2 1 \$ 11 0 11 3 1 **a <sup>P</sup>** 3 t i i 3 <sup>i</sup> <sup>a</sup>t a t i <sup>a</sup> ----------------------------------------- 4 **POSICIONES** 5 t le i► t 11 l •i <sup>i</sup>t <sup>a</sup> SUMA ----------------------------------------- **PARES** ---------------------------------------- no and the contract of the contract of the contract of the contract of the contract of the contract of the con<br>The contract of the contract of the contract of the contract of the contract of the contract of the contract o 7 a i a a 1 lo le l a **a a**  8 Ŧ  $\pmb{\cdot}$ ÷ ÷ Ł ŧ. ł ÷ ł ł 9 **<sup>a</sup>**I <sup>a</sup>t t <sup>i</sup><sup>S</sup>a 0 0 1 O 1 : 1 : 1 :  $\mathbf{1}$  = i let  $\mathbf{1}$  = i let  $\mathbf{1}$ -----------------------------------------

# SUMA POSICIONES NONES MOD 10

#### TABLA 5

**Como se ve, debido a oue el valor de 'x se decremento en 3,**  ello implicó que el valor de "s" se incrementara en esos 3 exactamente.

Puede entonces observarse oue cuando se comete un error de transposición (error del tipo II) el digito oue le corresponderá a la clave erronea será  $d' = -(x'y')$ , donde  $x' = -(x+a)$  mod 10 y y'= (u-a) mod 10. donde 'a` es un entero Positivo o negativo **distinto de cero.'Es** decir► un error de este tipo implica un **movimiento den**tro de la diagonal derecha módulo 10. Puede observarse en la figura

 $43 -$ 

sisuiente las 10 diasonales derechas que pueden existir en la ta $bla.$ 

 $\sim$ 

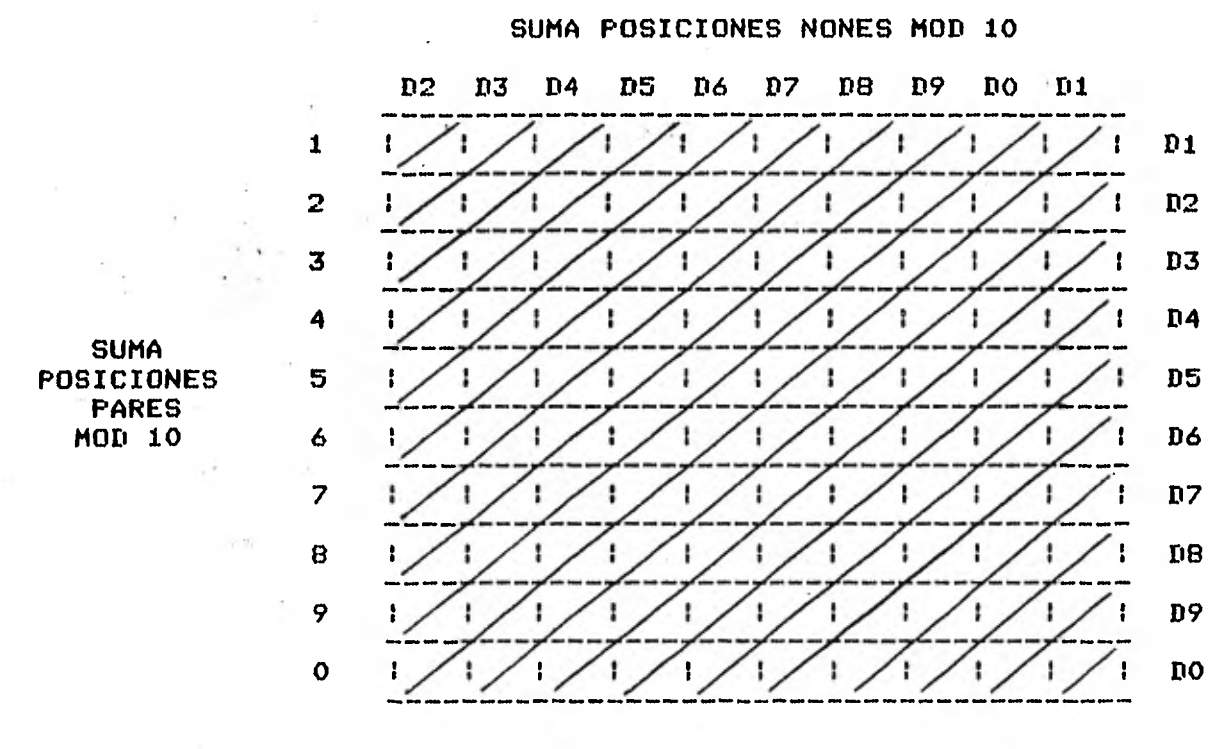

TABLA 6

Estas diagonales pueden ser visualizadas de mejor forma si se escribe la Tabla 6 dos veces consecutivas, una debajo de la otra, pues así la diagonal no tiene que ser interrumpida, esto es:

 $44 -$ 

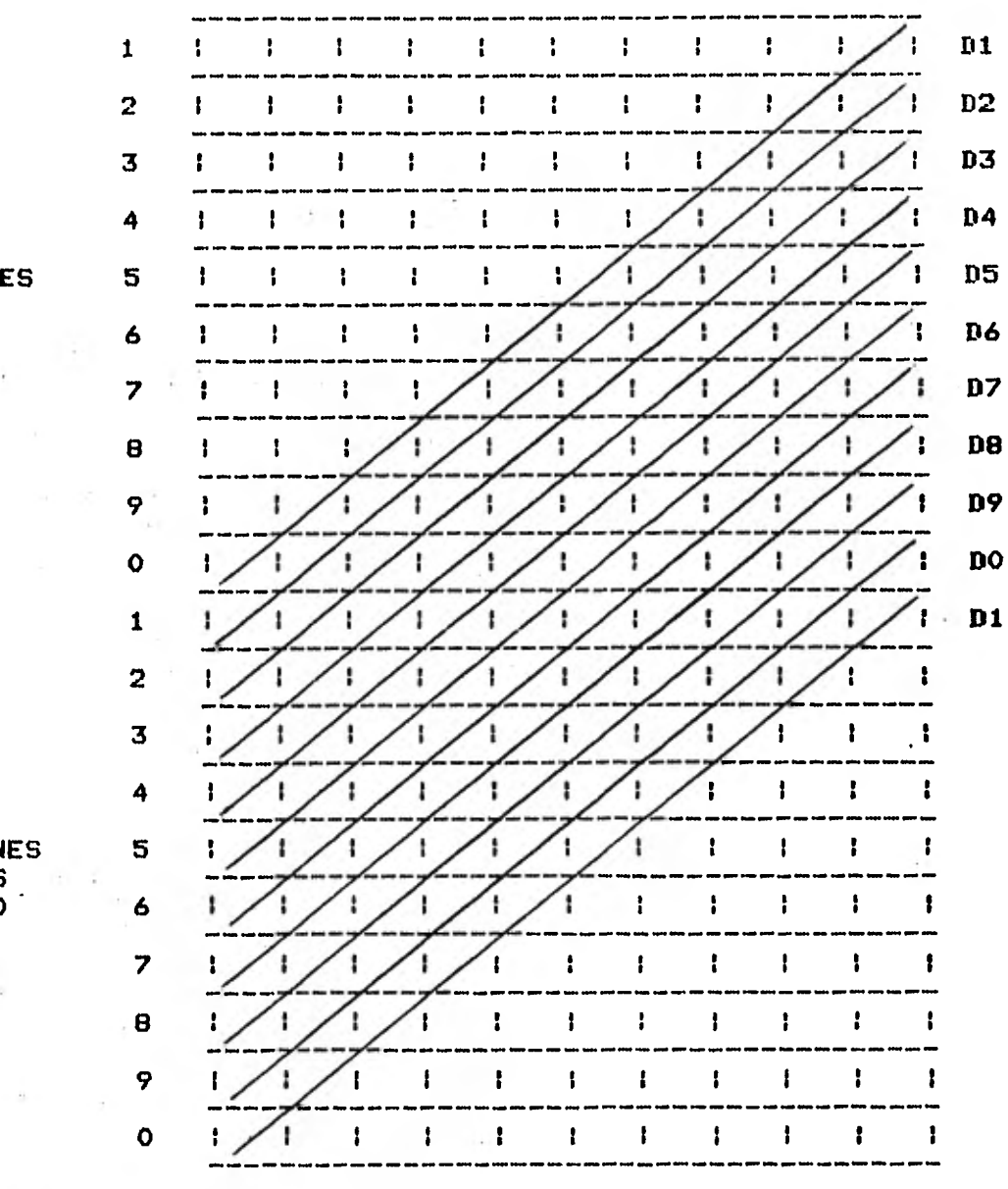

SUMA POSICIONES NONES MOD 10

TABLA 7

**SUMA POSICIONES PARES MOD 10** 

 $\overline{\phantom{a}}$ 

## **SUMA POSICIONES PARES MOD 10**

Ahora bien, tal como se hizo en el caso de los errores del ti-Po : (errores de transcripción), en el cual se buscó una función "f" tal que al ser aplicada a la clave diera un disito distinto de **aplicar esa misma** función a la misma clave con **un error de transposiciónp se observó oua esto era lo mismo oua encontrar una cierta tabla tal cue un mismo** número no **se repitiera ni en cada columna, ni en cada 'renilón. Esta tabla** se encontró (Tabla 3) al trabaJar con la función 'f'definida 'como:

> $f : f(c) = E P(N1+N3+...) + K(N2+N4+...)$  ] mod 10 con  $P = 3$ ,  $K = 7$

Lo **aue** ahora se ouisiera encontrar, rara Poder detectar todos los errores del tipo II, **seria** una tabla tal oue un **mismo número no se repita ni en cada renglón, ni en cada columna, ni en cada diamonal derecha,** 

**Esta** tabla no es Posible de encontrar cuando se está trabaJando con una función módulo M rara M par.(Tantc, este casos como **en Particular el** caso M = 10 son demostrados en el Apéndice 1 9 **2),** 

**El caso cue se trata aoui es M** = 10, por lo tanto no se Podrá encontrar una tabla tal que detecte todos los errores del tiro I y todos los errores del tiro II.

Por esta limitación con el presente método, serán detectados el 100% de los errores de transcripción, el B8.BZ de los errores de

 $-45 -$ 

transposición, el 90%, de los aleatorios. El 11.1% de los errores de transposición no detectadosr es **debido a aouellos casos en oue**  sucede un error de este tipo 9 la diferencia entre las dos cifras transpuestas es de 5 módulo 10; en cada 1 de 9 casos esto sucede. Es un 90% **el** Porcentaje de los errores aleatorios detectados Puesr **dada una clave cualesc+uiera, cuál es la Probabilidad de oue si se le añade un di5ito al** azarp **sea exactamente** el Que **le** correspondería a ésta sii **se le** aplica la función dada anteriormente?

Esta probabilidad es de 1/10 pues son 10 los distintos disitos **Posibles.** 9 cada uno tiene la misma Probabilidad de suceder. De atui nue **sea el 90% el** Porcentaje de errores aleatorios **Que se cap**tarán (ver Tabla 3).

**De usarse los resultados de Feckle9 mostrados anteriormente**  !(Cap 1)r **este método** detectará el 98.51% **total de errores.** 

**A continuación se** Presentará una **Pequeña ampliación de este métodop en** la cual se estudiará un **tipo de error. Que es el de**  transposición entre dos digitos no consecutivos, que en el estudio anterior quedó englobado dentro de la categoria **de los aleatorios.** 

**Se** hace estor Pues existen ciertas claves formadas Por ejemplo de la siguiente manera:

01 05 03

 $-46-$ 

donde cada pareja de disitos va a ser similar a las demás, tal vez porque cada una de éstas hace referencia a ciertas cosas determinadas:

 $\sim$ 

and the con-

# 01 05 03 derto sub oficina derto

En este tipo de claves va a ser más frecuente la ocurrencia de un error de transposición de la forma

 $\label{eq:tau} \tau(\frac{1}{2}) = \frac{2\pi\sqrt{3}}{3} \tau_{\rm eff} \qquad \qquad \tau_{\rm eff} = 0 \, .$ 01 03 05

es decir, un error de transposición de dos dísitos no consecutivos.

Si se tratara de claves de este estilo, y se ocupara un sistema de **dilitos** de control con dos pesos, uno eara las Posiciones paresr 9 otro rara las nones; estos errores no serian detectados, siendo Probable oue sucedieran.

Para esto se propondrá que en lugar de tener una función que tome por separado solo las posiciones pares y nones, se tensa uno nue tome tres tipos de Posiciones.

Es decir, si se tiene la clave: 7312165 se numerarán los dígitos que la componen del 1 al 3 de la siguiente forma:

 $- 47 -$ 

 $-48 -$ 

# CLAVE 7 3 1 2 1 *6 5*

# POSICIONES 2 1 3 2 1 3 2 1

de esta forma, los valores: 7, 2, 9 5 ocupan posiciones '1"; los valores: 1, y 6 ocupan posiciones "2"; y los valores: 3, y 1 ocupan Posiciones '3'.

El dimito verificador será encontrado de la sisuiente forma: d = {PCsuma Pos.'1'] + KCsuma Pos.'2'1 + RCsuma pos.'3']}niod **10** 

**Como se vió anteriormente, los** valores oue Podian tomar **P 9 K,**  para Que todos los errores de transcripción fueran detectados, eran del conjunto: **{ir** 3, 7, 9} Por ser Primos relativos de 10; ahora bien, de este mismo conjunto de valores Pueden tomarse tres Para P, K w R **9 Marantizarán el** 100% de detección de estos errores, **Pues siguen el mismo razonamiento.** 

Sea  $t = 3$ ,  $K = 7$ ,  $R = 9$ .

Si se substituyen estos valores en la fórmula anterior, se tendrá!

d = {3Csuma nos."1•] + 7tsuma Pos.'2'] + **9Csuma Pos.'3']}mod 10** 

**EJemplo:** 

**Clave** 1 **7312165** 

 $-49 -$ 

suma  $pos. '1'$  mod  $10 = 14$  mod  $10 = 4$ suma  $pos. '2'$  mod  $10 = 07$  mod  $10 = 7$ suma  $pos. "3" mod 10 = 04 mod 10 = 4$ por lo tanto:  $d = [3(4) + 7(7) + 9(4)]$  and 10  $\mathcal{L}^{\text{max}}$  . The  $\mathcal{L}^{\text{max}}$  $=$  C12 + 49 + 36] mod 10 implica que:  $d = 7$ 

Al igual que en el caso de dos pesos, se presentará a continuación una serie de tablas en las aue las columnas representarán la suma de los valores en Posición '1', los renglones representarán la suma de los valores en posición '2's w la Profundidad representará la suma de los valores en posición '3'.

Este Punto de la Profundidad debe visualizase de la siguiente forma: cuando la suma de los valores en posición '3' es igual al 1, recurrir a la tabla 8; cuando es  $2$ , recurrir a la tabla 9; y así sucesivamente hasta la tabla 17.

Estas tablas se dan a continuación.

 $-50$   $-$ 

SUMA POSICIONES \*1" MOD 10

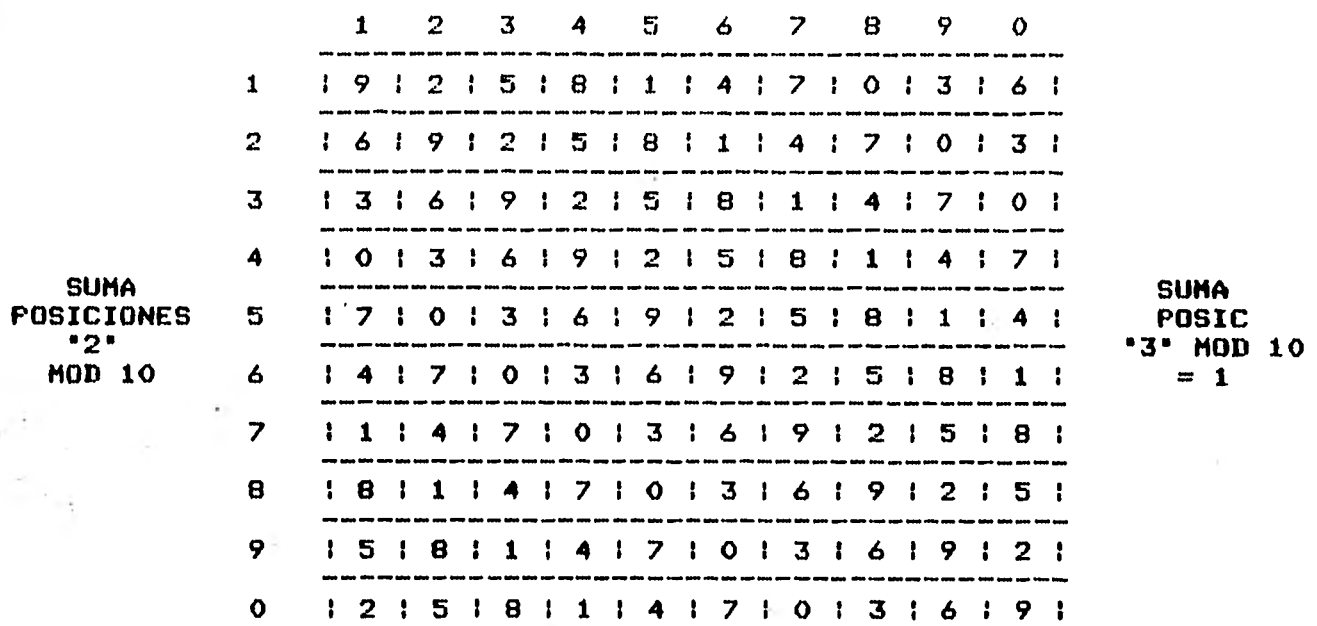

**TABLA 8** 

SUMA POSICIONES '1" MOD 10

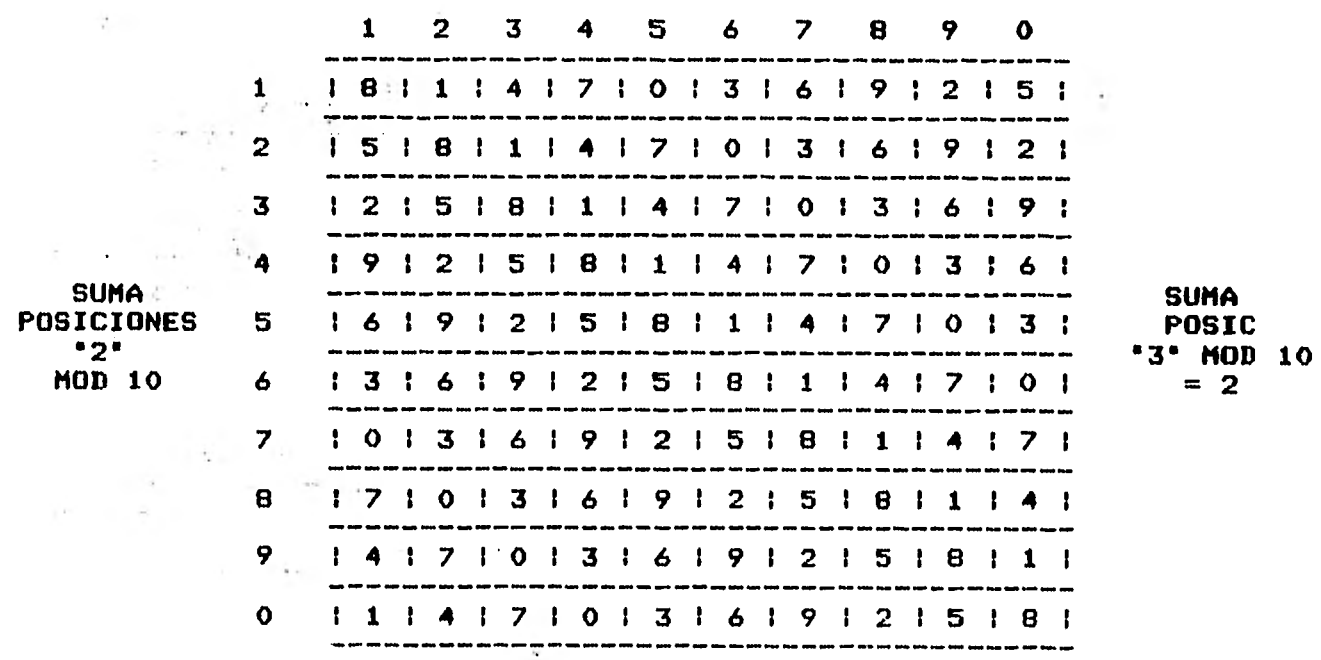

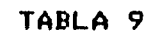

**The Common** 

 $-51$ 

 $\sim$   $\alpha$   $\sim$ 

SUMA POSICIONES "1" MOD 10

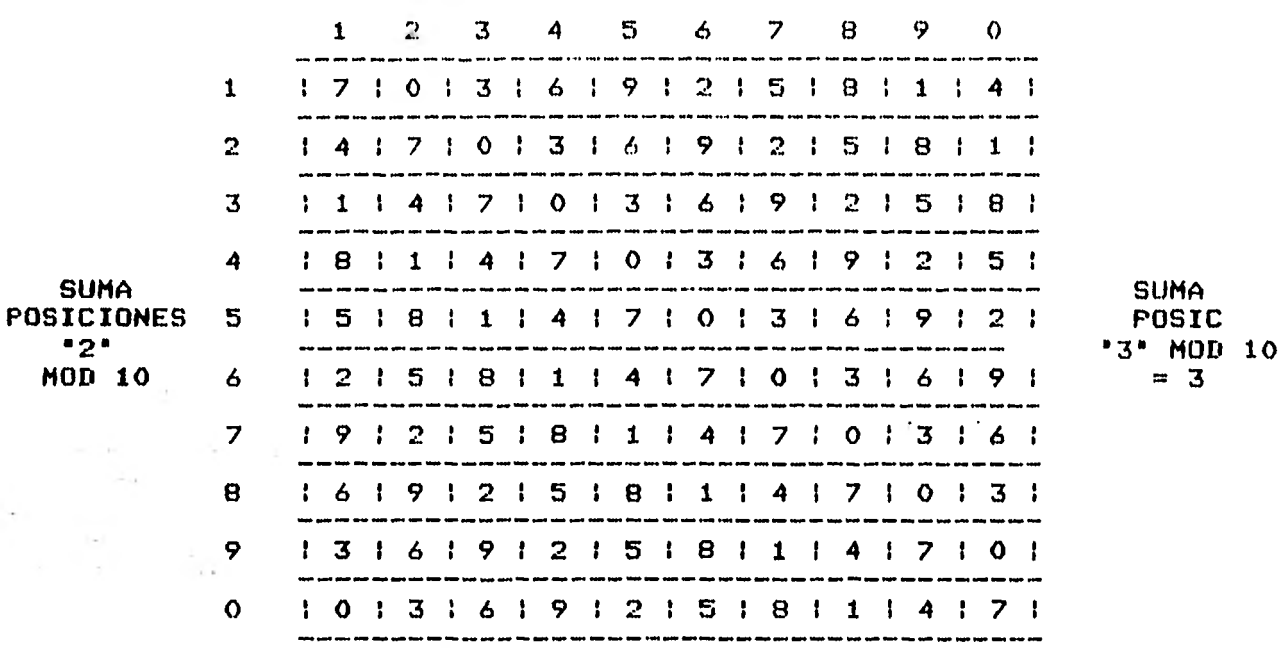

# TABLA 10

SUMA POSICIONES "1" MOD 10

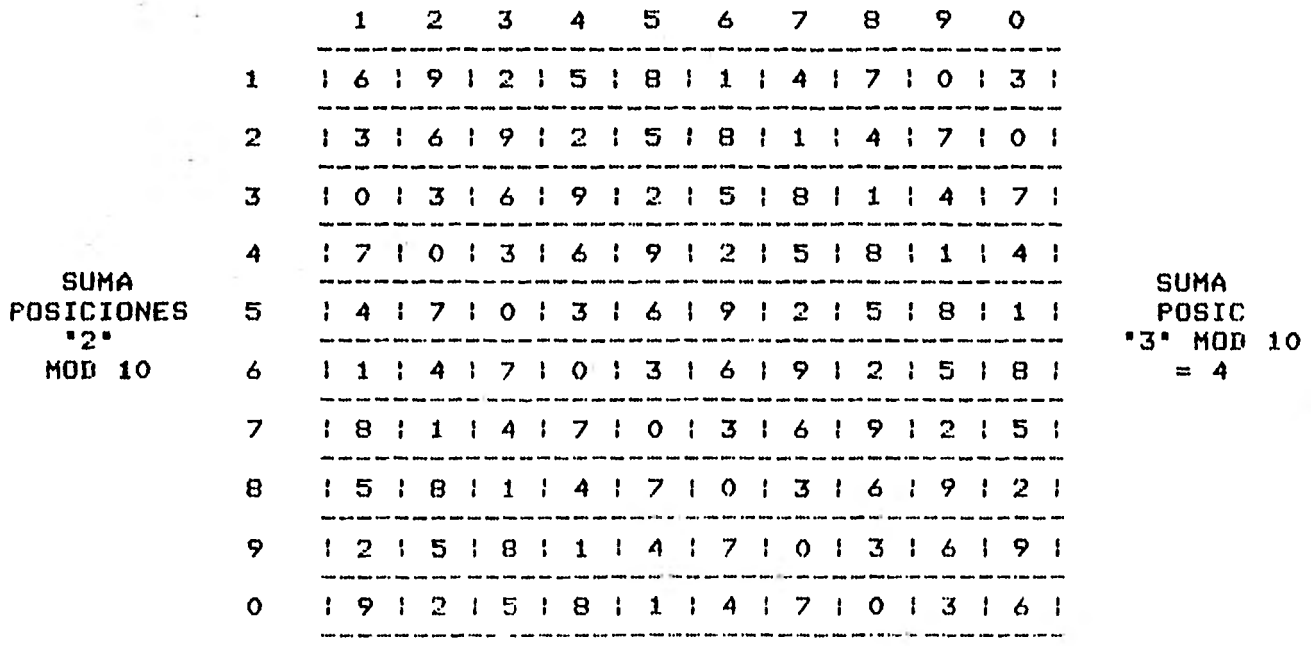

## TABLA 11

 $\sim$ 

 $-52 -$ 

SUMA POSICIONES "1" MOD 10

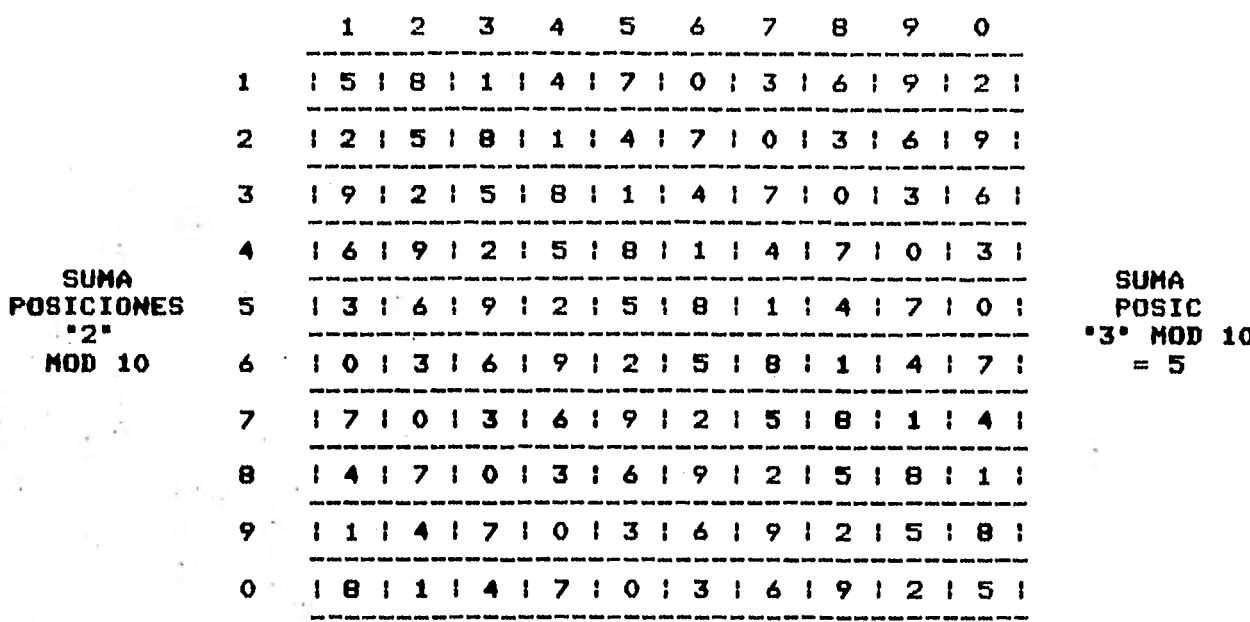

# TABLA 12

 $\overline{\phantom{a}}$ 

# SUMA POSICIONES "1" MOD 10

 $\sim$  10

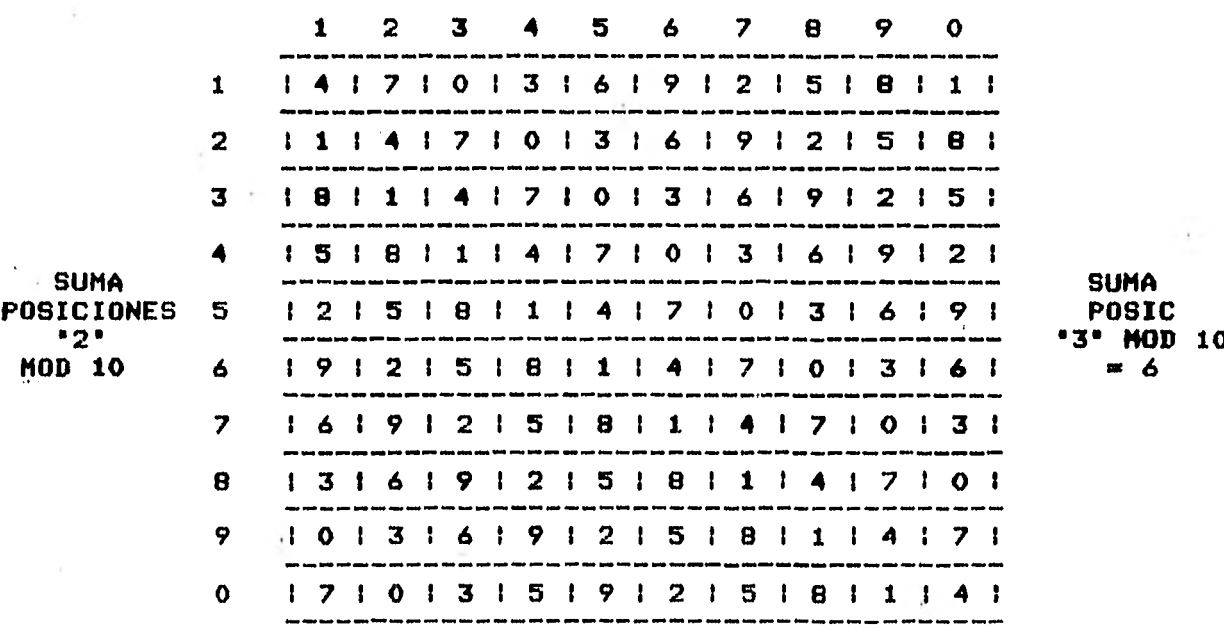

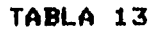

**Contract** 

 $53$ 

SUMA POSICIONES "1" MOD 10

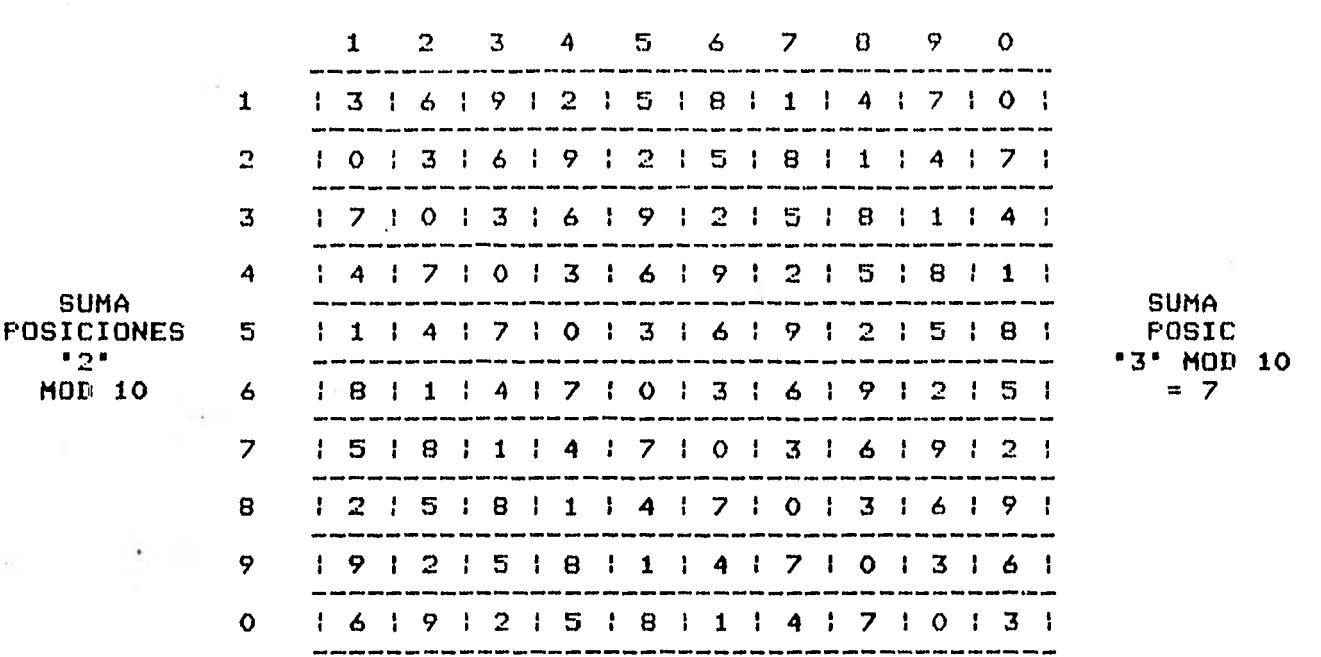

### TABLA 14

SUMA POSICIONES '1' MOD 10

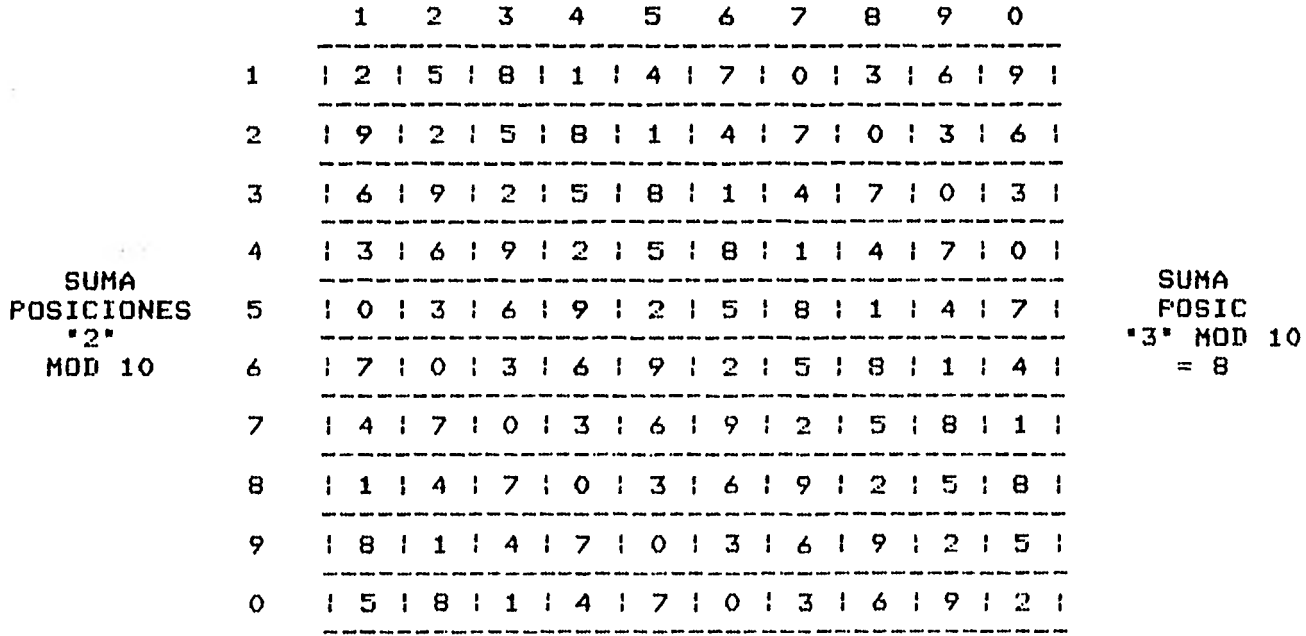

TABLA 15

 $-54 -$ 

SUMA POSICIONES "1" MOD 10

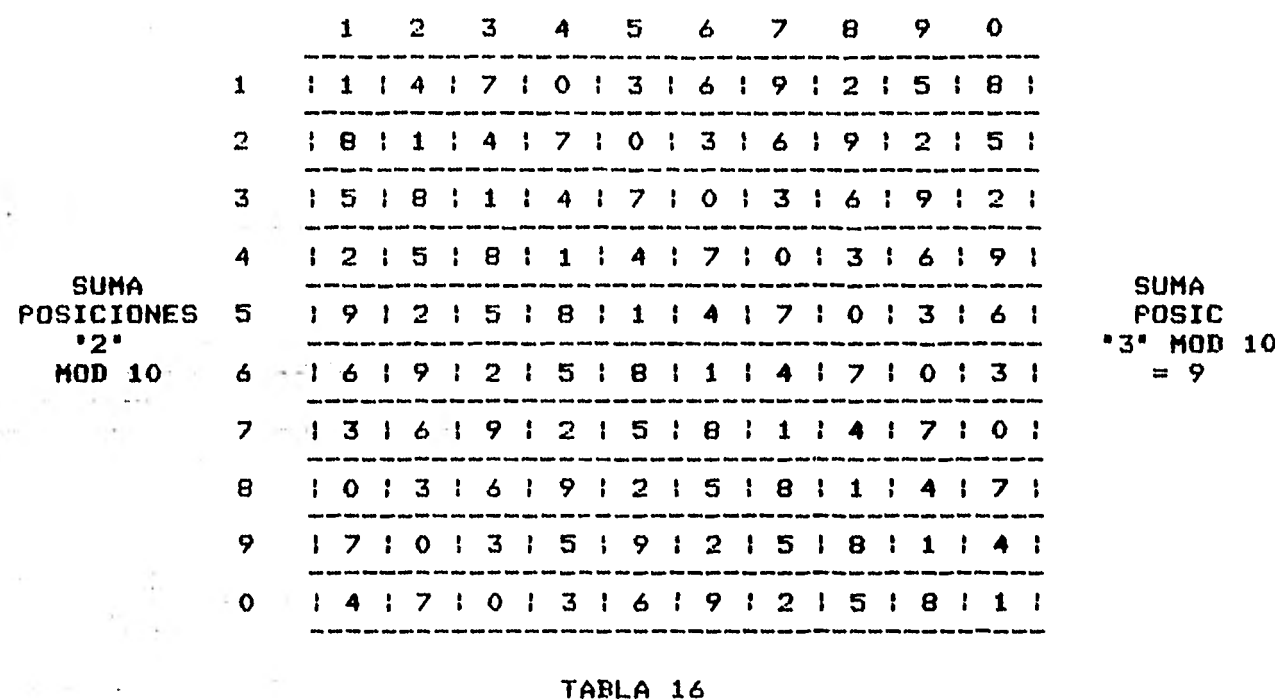

# TABLA 16

 $\mathbf{r}$ 

# SUMA POSICIONES '1" MOD 10

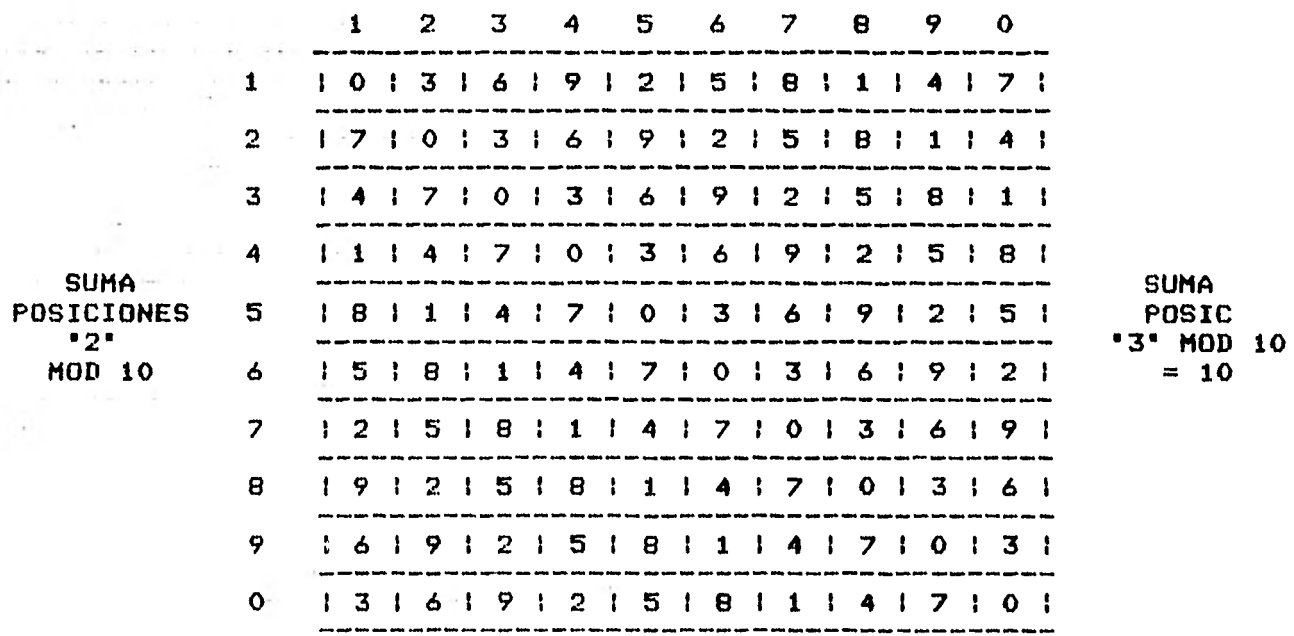

Estas tablas fueron generadas con la fórmula antes mencionada para senerar el disito de control, y tienen todos los valores posibles que pueden tomar la suma de los valores en posición "1" mod 10, la suma de los valores en posición "2" mod 10, y la suma de los valores en rosición "3" mod 10.

Para hacer esto más claro, se verá a continuación un ejemplo. Sea la clave:

> $7312165$  $1321321$

y sean:

x : Suma posic "1" mod 10 y: Suma Posic "2" mod 10 z : Suma posic "3" mod 10

entonces:

 $x = 7 + 2 + 5 = 14$  mod  $10 = 4$  $y = 1 + 6$  = 7 mod 10 = 7  $z = 3 + 1$  = 4 mod 10 = 4  $(x, y, y, z) = (4, 7, 4)$ 

Este valor puede encontrarse en la tabla 11, y da el valor de 7 para 'd', que es el mismo que se había encontrado anteriormente.

Se analizará ahora qué es lo que ha rasado con la detección de los errores.

 $-55 -$ 

 $-56 -$ 

# Errores de Transcripción Sencillos.

Como se vió anteriormente en la relación nue se hizo de la ocurrencia de estos errores con la tabla generada con los dos Pesos P a K, era necesario aue ningún valor se repitiera ni en cada columna, ni en cada renglónr Para nue estos errores se detectaran en un 100%. La tabla **aue** se generó tercia esta característica, Por **lo aue** estos errores **en este método se** detectaban en un 100%.

Con la ampliación aue se Propone anui de éste, en la cual se usaron tres sesos **distintos en** lugar de dos, va a ser necesario Que ningún valor se repita ni en cada columna, ni en cada *renolbn,* **ni**  en cada cuadrito hacia su Profundidad. Es decir, si **se ha dicho oue se tiene:** 

$$
(x_1, y_1, z)
$$

**donde** 

xI suma valores en Posición •1' a: suma valores en Posición •2' zt suma valores en Posición •3'

Se ouiere que **al** fiJar dos valores cualesquiera del intervalo C0,9] a cualquier combinación de dos de estas variables, w hacer que la otra recorra todos los valores dentro de ese mismo intervalo, los cuadritos accesados tensan, cada uno, valores distintos.

Esto si sucede en las tablas dadas anteriormente (ver tablas 8 17) w ruede verificarse facilmente.

Esta era de esperarse, pues los valores usados como pesos (39 7, 9) son todos Primos relativos de 10,

De esta forma ruede decirse oue con este método de tres pesos, se detectan el 100% de los errores del tipo I.

Errores de Transposición Sencilla.

De igual formas se ha visto oue rara nue un error de este tipo sea detectado, es necesario que ningún valor se repita en las diaonales derechas oue forman la tabla dada. Se llegó a nue como se trataba con una función módulo N sara N Par esto no iba a suceder, y por ello se tendria uno nue conformar con detectar el 88,8% de los errores de este tipo.

En **el** caso nue se trata ahorar,al ocurrir un, error de transosición sencillo, será de alguna de las siguientes formas:

> Entre un disito de una posición '1' 9 una '2' Entre un disito de una Posición "2" y una "3" Entre un disito de una posición '3' 9 una '1'

 $-57 -$ 

*Como se ve, en* cua].cajiera de estas tres formas se tendrá el mismo caso nue con, el método anterior, Pues unicamente se implican en el error dos Pesos. Ahora bien, como los Pesos tomados son como va se ha dicho Primos relativos de 10, y como la función módulo N es rara N par, entonces se Puede concluir nue con este método se captarán el mismo 88.8% de los errores del tipo II.

## Errores Aleatorios.

Dentro de esta clasificación se englobaron a todos los errores croe no eran del tipo 1 9 119 pijes como se viór no era importante tratarlos en un estudio separado, ya que ocurren con muy poca frecuencia en comparación con los otros.

Como se hizo la aclaración en el método anterior (dos pesos), los errores de transposición de dos dísitos no consecutivos que ocurren al ser intercambiados dos diditos oue se encuentran ambos en Posición Par o nonr no son detectados.

Con **el** Presente método (tres Pesos distintos ), los errores de transposición de dos diditos consecutivos (como va **se vió) serán**  detectados en. un *88.8%,* los errores de transposición oue se encuentran separados Por uno solo también serán detectados en un *88,8%.* 

Generalizando, los errores de transposición nue no serán detectados serán aquellos que engloben en el intercambio dos dígitos

*- 58* 

Que se encuentren ambos en Posición '1'r '2' o '3'.

**Por estor resultaría conveniente Para detectar el mayor número Posible de errores de transposición no sencilla el tener el mayor número Posible de Pesos Para asignarle a la clave.** 

**Por estar trabajando módulo 10, solo se cuenta con cuatro Posibles valores** c+ue son: **1, 3,** 7 **9 9i** wa **oue se quiere oue los Porcentajes de detección de los errores del tipo II no sean modificados or aumentar un** porcentaje de detección de un tipo de errores Que suceden con menor frecuencia oue estos.

De esta forma se Podría tener como función Para encontrar **el**  dígito de control, la siguiente:

> $d = 4F$  suma posic '1' + K suma posic '2' + R suma Posic '3' + S suma Posic '4'} mod 10

Se Propone oue el valor **oue se** le asigne a P no sea ni 1 ni 9, Poroue dado **oue la** numeración de las Posiciones se hace de derecha a izauierdar a P le corresponde el valor de la extrema derecha, entonces si P valiera 1, sucedería que a ciertas claves consecutivas les corresponderían diaitos consecutivos, (Para el valor 9 seria igual pero en forma descendente), cosa que no es muy conveniente pues Puede acarrear desiciones arrancas Para la asiánación del valar del dígito de control Por Parte efe Personas oue no conoscan la

 $-59 -$ 

 $-60 -$ 

mecánica de la formación de éster y que por otra parte tienen que manejar dichas claves.

Una Posible combinación de los valores aue rueden tomare será:

 $P = 3$  $K = 9$  $R = 7$  $S = 1$  $\sim$   $\sim$ 

En general, se sugiere ocupar el sistema de **dilitos de control**  estudiado coro cuatro Pesos distintos, salvo aue Por alguna **natura** leza intrinseca de las claves, la Posibilidad de errores de triple transposición sea mayor oue la de doble transposición o cuádruples o Por causas similares.

CAPITULO 3. Discusión del Caso Módulo Menor que 10.

En el presente capitulo se tratará el caso módulo N menor que 10, pretendiendo analizar la conveniencia de su uso, en vez del módula 10.

Para este efecto, se definirá formalmente cómo está compuesta una clave w aué nomenclatura se usará.

Sea una clave "c" representada como:

 $c: N1 N2 N3...Nk$ 

Se cuenta en el método Propuesto con una función para encontrar los dfgitos de control, de la siguiente forma:

 $f(c) = E P(N1+N3+,...)+K(N2+N4+...)$  ] mod N

donde Ni es un número entero del intervalo [0,9], pare toda "i" del intervalo E1, kJ, P y K menores que N, y N menor que 10.

Si un error del tipo | ocurre, entonces la diferencia entre la

 $-61 -$ 

 $-62 -$ 

cantidad real 9 la erronea será de:

 $P$  (  $Ni - x$  ) mod N

Suponiendo oue el error ocurrió en el lugar 'i'r *Para* •i' non. (Seria K(NJ - x) si se tratara de un lugar parr pero como el razonamiento es el mismos se ilustrará unicamente el caso en oue 'i° es non).

**Se quiere eue esta diferencia sea detectada, es decir, Que es**ta cantidad módulo N no sea igual a cero.

Para aue sea detectadas tinen aue pasar\*.

1)  $(Ni - x)$  no sea divisible por  $Nr$ 2) P no sea **divisible** por **N.**  o 3) P(Ni - x) no sea **divisible Por N.** 

1) Como x.Ni están en el intervalo COP9] <sup>9</sup>'x' **es distinta de 'Ni',**  ello implica oue **(Ni**-x) mod N va a estar en **el intervalo C1,9] mod**  10, Por lo aue si N es menor eue 10• resultará Que Para ciertas combinaciones de Ni 9 de 'x'r esta diferencia módulo **N dará el** valor O(cero), que multiplicado por cualquier valor dará O(cero), y **consecuentemente, la** cantidad P(Ni-x) dará O(cero).

No es necesario va analizar los Puntos 2 9 3, eues va en el

Punto 1 se encontró aue un aran número de errores del tipo 1 no serán detectados,

Por estoy un sistema módulo Ny con N menor aue 109 no funciona **cuando el código** está formado Por valores decimales, Y será abandonado rara efectos futuros de esta tesis, Posibles ampliaciones a ésta, Podrian regresar a extender este estudio a módulo N menor cue 10 9 bases menores a 109 donde la conclusión anterior no es válida.

 $- 63 -$ 

The company of the com-

CAPITULO 4. Sistemas Módulo 11. Ventajas w Desventajas.

Los sistemas de disitos de control módulo 11, como su nombre lo indica, emplean la función módulo 11 para generar los dísitos de controla por estor **los** dígitos generados serán **cualeseuiera del**  conjunto: {O, 1r 2, 3s 4, 5, 6, *7, 8, 9,* 10}.

A continuación se hará un estudio empleando la función f = 7x+39 donde •x' representa la suma de los valores Que se encuentran en posición par, y "y" la suma de los valores que se encuentran en Posición non, módulo 11, substituyendo cada vez Que se presente **el**  valor 10 por la letra As con la finalidad de aprovechar **el método**  gráfico utilizado en el Capitulo 2 Para evaluar la eficiencia de este método.

La tabla ilustrada a continuación ha sido generada de igual manera a la enunciada en el capítulo 2, con la diferencia de aue ésta tiene 11 columnas 9 11 renglones puesto **atie** ahora se está trabaJando módulo 11.

 $-64 -$ 

 $-.65 -$ 

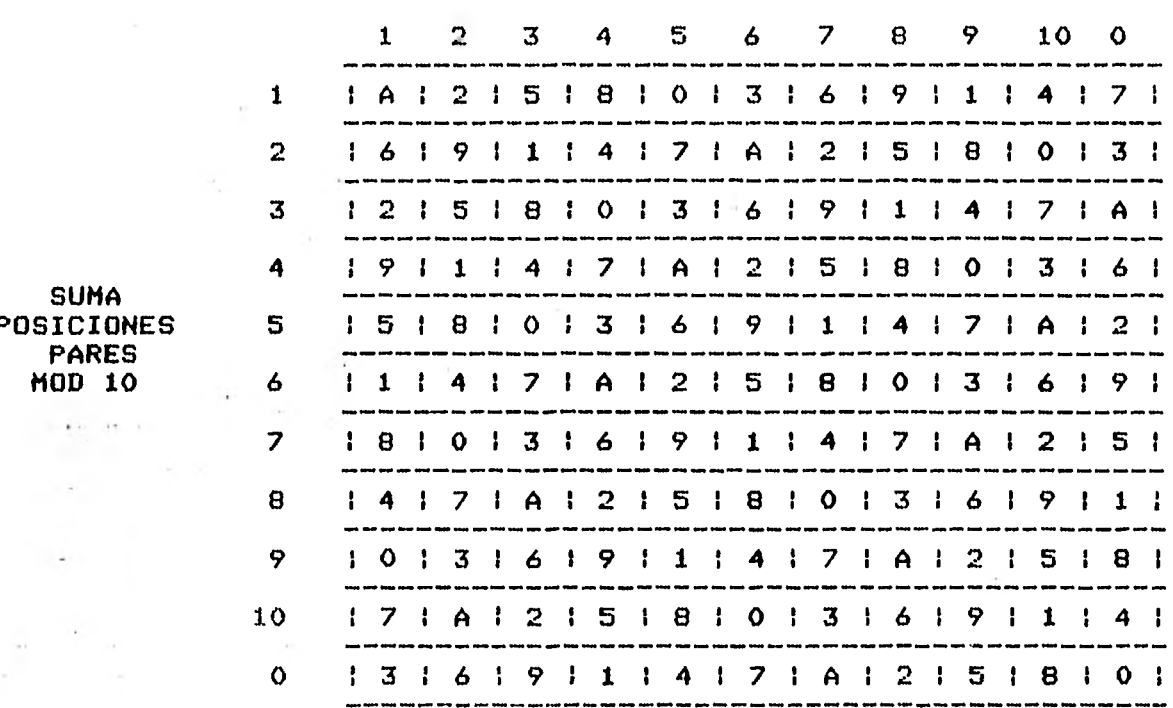

## SUMA POSICIONES NONES MOD 10

#### TABLA 18

Si se observa esta tabla con detenimiento, rodrá verse que no hay digito que se repita en culquier columna, cualquier renglón y cualquier diagonal derecha.

Ello implica que si se usara el sistema propuesto módulo 11, serian detectados el 100% de los errores de transcripción, el 100% de los errores de transposición, y el 91% de los aleatorios. El porcentaje total de detección sesún los datos de Beckleu[4] resultará ser del 99.4%.

 $-66 -$ 

Este sistema es bastante eficiente como Puede versen el problema que se ha encontrado en el, es cuando el disito de control generado es 10. Pues éste necesita de dos lugares Para su almacenamiento.

Una de las soluciones Propuestas esr como va se ha incluido en la Tabla 189 la de substituir el valor 10 Por la letra A. Esto Pue**de** ocacionar serios Problemas en ciertos sistemas en los nue se tensa la premisa de que todos los dísitos de la clave, incluyendo **el** de control, deben ser numéricos. Pues éste será rechazado constantemente. De igual forma Podrá darse el caso de **aue las personas**  nue tuvieran oue operar con esta clave, les resultara raro ver una letra incluida ahir w entonces Por voluntad Propia, **la substituye**ran Por un dimito oue Juzgaran fuera el **conveniente(Por ejemplo: 4**  en vez de A).

Una solución al Problema de este dimito es la **de descartar te**das acuellas claves cuyo dimito resultará ser el 10. **Esto generaría**  una gran cantidad de claves oue tendrían aue excluirse, **9 Podria**  Provocar el Perder secuencialidad en ciertos sistemas **aue la nece**sitan. En caso de oue sea Posible omitir dichas **claves, esto resul**tará ser una buena solución.

A continuación se presentará un sistema de disitos de control módulo lar con un tratamiento distinto Para cada una de las posiciones de los digitosí se incluirá una Propuesta distinta Para solucionar el Problema del disito de control 10.

Dado cue como se trata ahora módulo 11, se tienen como Primos relativos de éste todos los valores del 1 al 10; de esta formar entre más pesos se ocupen, más errores de transposición múltiple serán detectados.

Sea una clave cualeseuiera formada asit

### $c: N1 N2 N3... Nk$

A cada uno de los disitos que componen esta clave le será asignado un cierto Peso (factor). De esta formar Podrá encontrarse la sisuiente suma:

SUMATORIA de i=1 hasta i=k de (Wi Ni) ésta será dividida entre 11, 9 el residuo de esta división será usado como el o los disitos de control.

Ahora bien, surie la rre5unta siguiente: Gué valores deben tomar las Wi ?

La gran mayoría de los usuarios C4] ha ortado por tomar los valores del 1 al 10 en forma decreciente como se ilustra a continuaciónt

 $- 67 -$ 

 $- 68 -$ 

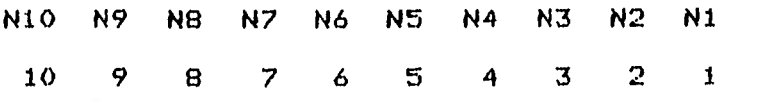

Pero sesún unos estudios que se han realizado [4, 7, 9, 15, 18], se han Propuesta ciertos órdenes rara estos Pesos con el fin de incrementar la detección de ciertos errores nue en el Presente estudia se han clasificado dentro de los aleatorios.

La serie Propuesta es:

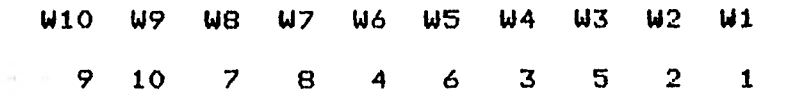

Ll sistema Propuesto con estos pesos dará los siguientes porcentaJes de detección de errores:

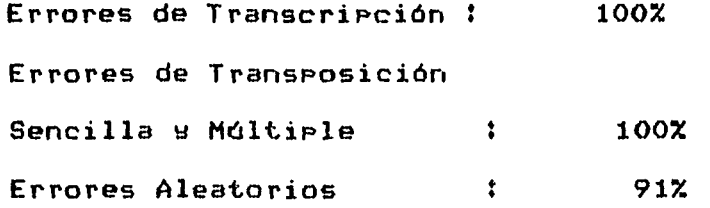

Como se ve, este método alcanza muy altos porcentajes de detección de erroresr lo único nue ruede llegar a ser un inconveniente es el caso del dimito de control 10, Pero si ruede tomarse alguna de las soluciones propuestas anteriormente para este caso,

resultará beneficioso el uso de éste.

Continuando con el estudio de este disito de control (10) para sistemas módulo 11, se rresentará a continuación otro método  $10<sub>5</sub>$ módulo 11, con una alternativa diferente que algunos autores [9, 15J han propuesto.

Este método consiste en lo sisuiente, la primera parte resultará similar a la dada anteriormente:

1. Se toma un códiso c representado como c: N1 N2 N3 ... Nk.

2.Se selecciona la serie de resos. (Esta ruede ser la dada anteriormente por las ventajas que proporciona).

3. Se calcula S que será la sumatoria desde que i=1 hasta 9 de NiWi, donde Wi representa los pesos.

 $4.5e$  calcula R, donde R es el residuo obtenido de dividir  $5/11$ . 5. Se calcula el dísito de control mediante la operación  $d = (11 - 11)$  $R$ ).  $*$ 

\* Este último paso es realizado por los autores antes señalados, aunque para efectos de detección de errores no proporcionará una mayor o menor detección, puesto que todo lo que hace es intercambiar los valores resultantes de la sisuiente forma: 0 a 11, 1 a 10, а 9, 3 а 8, 4 а 7, 5 а 6, 6 а 5, 7 а 4, 8 а 3, 9 а 2, 10 а 1, 11  $\mathbf{2}^-$
$-70 -$ 

 $a = 0$ .

De esta forma será encontrado el disito de control. Como se suede apreciar, estos estarán en el intervalo E1,113. Como el propósito es que solamente sea generado un solo dígito, entonces a los disitos 10 y 11 se les dará un tratamiento especial que se expone a continuación.

Cuando el disito calculado sea el 11, se ruede notar que éste y el dígito O resultarán ser el mismo valor si a ambos se les arlica la función módulo 11, ror esto, cuando el disito 11 sea el senerado como resultado de la función, se reemplazará por el disito O.

Para el caso del disito 10, se verá lo que alsunos autores han Propuesto como una alternativa más [9].

El método consiste en que cuando dicho dísito sea semerado, no se termine ahí el proceso, sino que se le aplique una vez más la función a la clave en cuestión con una serie de resos distinta, que garantice que en esta ocasión el dígito generado será otro distinto al 10.

Para esto, después de varias propuestas E9, 15, 71 con respecto a los distintos valores que deberían de tomar las dos series de Pesos, se llegó a la siguiente, que cumple con las características dadas en el modelo anterior, y con la cualidad de que si el disito 10 se senera con la grimera serie, no resultará así con la sesunda:

 $W: 9 10 7 8 4 56 3 6 2$  $W'$ ; 2 10 4 3 7 6 8 5 9

De esta forma se ha resuelto el inconveniente ya enunciado ampliamente del disito 10, pero los problemas que se han orisinado con este nuevo planteamiento son que ahora no se captarán el 100% de los errores de transcripción ni de los de transposición.

Esto rodrá verse más claramente en el ejemplo que se exrone a continuación en el cual no es cartado un error de transposición con este nuevo método.

Clave correcta:  $c = 38$ 

 $-1$ 

Por medio de este sistema y usando los resos correspondientes de W, se tiene:

> $S = 6(3) + 2(8) = 18 + 16 = 34$ por lo tanto  $R = 1$ ello implica que  $d = (11-1) = 10$

como el disito senerado es 10, se repetirá el procedimiento con la siguiente serie, de donde:

 $S = 5(3) + 9(8) = 15 + 72 = 87$ 

 $-71 -$ 

 $-72 -$ 

por lo tanto  $R = 10$ ello implica que  $d = (11-10) = 1$  $d = 1$ 

Ahora bien, después del error de transposición:

Clave errónea :  $c' = 83$ 

Por la tanto!

 $S = 6(8) + 2(3) = 48 + 6 = 54$ por lo tanto  $R = 10$ ello implica que:  $d = (11-10) = 1$  $d = 1$ 

como se ve, el dísito senerado para ambas claves por este método resultó ser el mismo. Ele ahí cue este error de transposición no sea detectado.

Hasta este momento Pueden sacarse las siguientes conclusiones:

Se han evaluado varios sistemas de dísitos de control módulo 11, w se ha detectado la Problemática cue existe coro éster cue básicamente radica en la generación del disito de control 10 que tiene dos cifras! Para esto se han analizado una serie de soluciones donde lo más conveniente resulta ser la de tomar una letra para substituir ese dísito o isnorar (es decir no ocupar) las claves que generen dicho disito (en caso de que alsuna de estas dos opciones

 $-73-$ 

Puedan tomarse), Pero si no Pueden tomarse ninguna de las dos, lo más conveniente será deJar a un lado el sistema módulo 11 9 tomar el sistema de disitos de control módulo 10 explicado anteriormente.

 $\label{eq:2.1} \mathcal{L}^{(0)} = \mathcal{L}^{(0)}_{\mathcal{L}^{(0)}} = \mathcal{L}^{(0)}_{\mathcal{L}^{(0)}} = \mathcal{L}^{(0)}_{\mathcal{L}^{(0)}}$ 

- 74 -

CAPITULO 5. Sistemas Módulo N para N Mayor Que 11.

Los sistemas módulo N maemr a 11 han sido estudiados bajo el hecho de que no importará que como resultado de estos sea generado un disito de control de más de una cifra.

En el caso estudiado en el capitulo anterior (donde  $N = 11$ ), se trató de abolir toda opción en la que se denerara un disito de más de una cifra, puesto que en algunos sistemas de información esto no es posible, no es convenienter m causará un mayor costo con una utilidad marginal.

Para amuellos sistemas de información en los cuales es posible tener más de un disito de control, y se quiere un método con meJores porcentajes para obtenerlo, lo que se presentará aquí resultará de gran utilidad.

Como se verá, ro es el sistema módulo 11 visto anteriormente el que mejores porcentajes de captación de errores tiene, sino los eue se verán a continuación^(Sin olvidar ame estos sistemas generan nn dimito de control de más de una cifra pues la función módulo oue

1 se ocupa es Para N niaor *aue* 11,),

Nota. No ha9 nue olvidar nue el estudio nue se está haciendo es para claves formadas por disitos decimales.

La forma Por medio de la cual estos métodos encuentran los diitos de control es mediante el uso del residuo, o de un derivado de éste, de dividir la clave numérica, o de un número derivado de ésta según una serie de reglas predeterminadas, entre un entero N (donde N es masor aue 11),

Como base de análisis se tiene:

Clave :  $c = NI$  N2 N3 ... Nk Pesos :  $w = 1/4$  W2 W3 ... Wk

Los digitos se generarán del residuo de la operación: la sumatoria desde que i=1 hasta que i=k de (Wi Ni) mod N.

Lo que ahora ha de determinarse son los valores que deben tomar las Wi's u N.

Si se estudia esto en base a los errores oue rueden ocurrir con mayor frecuencia, se ha obtenido que[18]:

1,-Para uue un error de transcripción sencillo sea detectado, debe suceder aue (Ni - x), Wi o (Ni - x)Wi no sean divisibles Por N.

 $- 75 -$ 

Como (Ni - x) está en el intervalo [1,9], entonces N debe ser mayor a 9. Nirsáuno de los Pesos debe ser igual a N. Si todos los Pesos son asignados menores a N esto se cumplirá. Para nue el nrodueto (Ni - x)Wi no sea divisible Por N debe suceder eue todas las Wi sean Primos relativos de **Nr** esto se cumplirá, 9 se tendrán más valores con eue contar si N es un número primo,

2.-Para cue un error de transcripción múltiple sea detectados será necesario cue la suma de dos o más Pesos consecutivos no sea igual a N o a un **móltiplo** de éste.

Para oue un error de transposición sea detectado, la diferencia entre cual cwwiiera dos Pesos no debe ser igual a N. Si todos los tesos son menores a N. w ninguna Pareja de ellos son iguales, esto se conseguirá. Por ello N debe ser un número Primo.

En resumen si: - N es mayor que 9 - todos los pesos Wi son menores a N - la suma de dos o más Pesos consecutivos reo es igual a N o a un múltiplo de N - Wi es distinto de Wi para toda **iri** en el intervalo C1,k.] e i es distinta de  $J - N$  es un número Primo

Entonces los errores de transcripción sencilla, transcripción múltiple de dos o más disitos isuales, y los errores de transposición Podrán ser cubiertas en un 100% por este sistema.

 $-76-$ 

El porcentaje de errores aleatorios será de aproximadamente 100(N-1)/N Z.

Como ejemplos de algunos sistemas que cumplen con estas propiedades se tienen los siguientes:

> 1) N = 11 (usando los pesos recomendados **Poi**, Beckle) **Wi** W2 W3 W4 W5 W6 W7 W8 (49 (410 1 2 5 3 6 4 8 7 10 9 N es masor **aue** 9 Wi es menor a N para toda i del intervalo [1,10] Wi es distinto de Wi Para toda i 9 j del mismo intervalo N es un número Primo

En este sistema sor, captados el 100% de los errores de transcripciór, sencilla 9 de transposición sencilla. Los errores de múltiple transcripción de dos o más disitos iguales consecutivos serán detectados en un Poco menos del 100%, rues algunos Pesos consecutivos sumas N o un múltiplo de éste.

2)  $N = 97$ 

Pesos: W1 W2 W3 W4 W5 W6 W7 W8 W9 W10 34 81 76 27 90 9 30 3 **10 1**  en el cual:

 $- 77 -$ 

N es mayor nue 9

Wi es menor que N para toda i del intervalo [1,10] No existen dos o mas Pesos consecutivos que sumen N o un m'iltiplo de éste.

*Wi es distinto de Wi Para toda i 9 i del intervalo C1,103* 

En este sistema se detectarán el 100% de los siguientes tipos de error: transcripción sericila, múltiple, transcripción de dos o más disitos consecutivos isuales, transposición. Los errores aleatorios serán detectados en aproximadamente un 99%.

Para los datos de BectleyC4), este sistema dará un Porcentaje de detección de 99,94%.

CAPITULO 6. Sistema de Control Para Claves Alfabéticas.

Hasta este momento se han estudiado sistemas de disitos de control para claves numéricas en sistema decimal. Ahora se presentará un breve estudio de dísitos de control para claves formadas por letras en vez de números.

Como se verá a continuación, el caso que se expone en este caritulo ha sido desarrollado tomando como base la misma metodologia usada en caritulos anteriores. Lo que muestra una forma en que el estudio de esos capitulos puede extenderse a otros tipos de claves formadas no solo por disitos en sistema decimal.

Para estudiar las claves alfabéticas se hará uso de cierta nomenclatura que se da a continuación.

Surónsase que se tiene una clave alfabética que está rerresentada de la forma:

# Clave :  $C$  : L1 L2 L3 ... Lk

donde el conjunto de valores que puede tomar Li son del conjunto:

 $79 -$ 

 $- 80 -$ 

¥={A, Fi, C, ti, E,F,G,H,%, J, K, Lr Mn N, 8, P, K, R, S, Tr 0" V, W" %, Vi' Z }

Como se ve, Li puede tomar 26 valores distintos. Si se descartan las letras : iv O y S ya aue Pueden ser confundidas con los digitos : 1, 0 y 5 respectivamente[17], y con el fin de que el total de letras oue rueda tomar Li sea un número primo, se tiene el sisuiente conjunto:

> $L = f A$ ,  $B$ ,  $C$ ,  $D$ ,  $E$ ,  $F$ ,  $G$ ,  $H$ , J, K, L, M, M, P, Q, Rr T, U, V, W, X, Y, Z }

¥or lo tanto Li ruede tomar 23 valores(letras) distintos.

Entonces, si se siguen las reglas dadas en el cepltu10 anterior para sistemas módulo N donde N era mayor que 11, se dará un sistema tan eficiente como los presentados ahi.

Para estor a cada letra del conJunto L le será asignado un valor entero del intervalo [0,22]. Para que sea fácil de recordar, estos valores serán asignados de acuerdo a la siguiente tabla:

$$
A = 0
$$
  
\n
$$
R = 1
$$
  
\n
$$
R = 1
$$
  
\n
$$
R = 13
$$

 $-81 -$ 

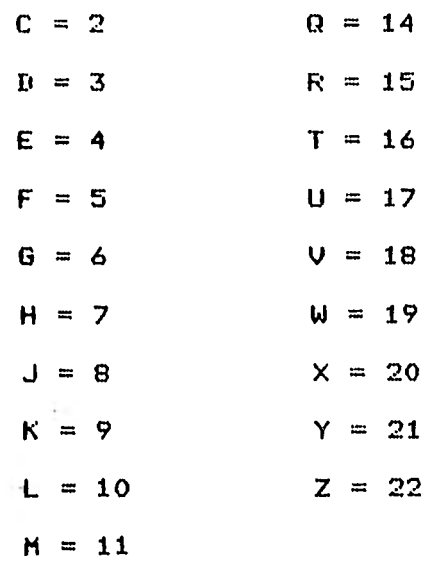

## TABLA 19

Se analizarán ahora los errores.

Si un error de transcripción sucede, para que este sea detectado debe suceder que :

> $(1 + x)$  Wi no sea múltiplo o isual a 23  $(Li - x)$  está en el intervalo  $L1,223$

Si se toman resos entre el 1 y el 22 inclusive, no resultarán valores múltiplos a 23, y por lo tanto se captarán todos los erro-

 $-82 -$ 

res de tramscripción.

En el caso mue se está tratando, N debe ser mayor no unicamente mwe 9, siria también oue 23, pues hasta este valor puede tomar la diferencia  $(Li - x)$ .

Si se toman como "pesos" la siguiente serie con valores comprendidos entre 1 y 14:

W12 W11 W10 W9 W8 W7 W6 W5 W4 W3 W2 W1 W: 13 3 4 9 11 5 6 2 12 7 8 1 se puede observar mue:

- 1) Todos los pesos son distintos.
- 2) Todos son menores a  $N = 23$ .
- 3) Si se suman dos o más pesos consecutivos, no dará corno resultado Nr ni un múltiplo de éste.

Este último punto puede verificarse:

 $N = 23$ , 46, 69, 92, 115, ...

Cualquier combinación que se tome de W (de pesos consecutivos)

 $- 83 -$ 

nunca dará alguno de estos valores. A continuación se ven algunos casos.

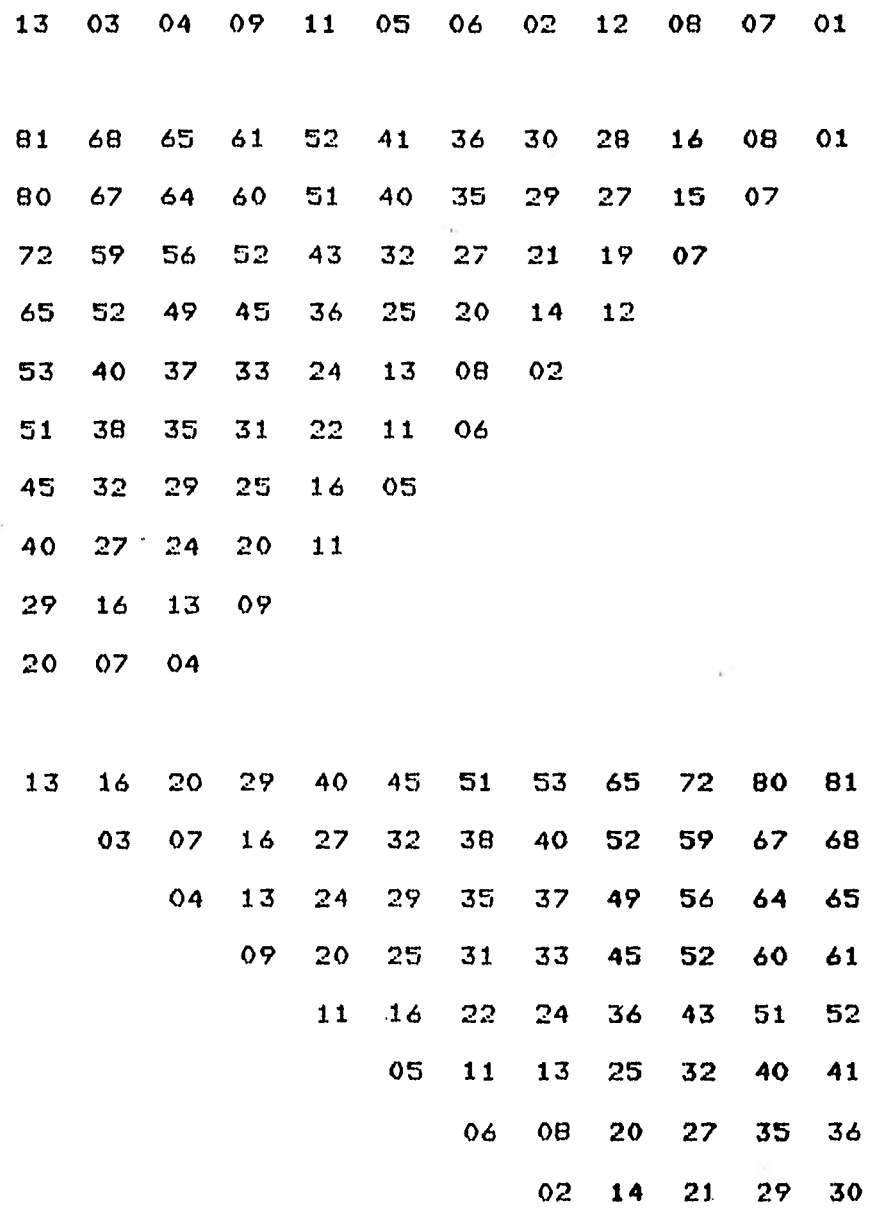

 $- 84 -$ 

12 19 27 28 07 15 16

#### TABLA 20

El Primer renglón de esta tabla representa la serie de Pesos. Para Poder entender dicha tablar basta con empezar en el renglón 2r de derecha a izauierdar s se verá caue cada valor de este renglón es el resultado de sumar el valor Que se encuentra a la derecha de éste, más el nue 'se encuentra arriba de este mismo.

En el tercer renslón es el mismo mecanismos Pero se empieza con el segundo dimito► Para asi ir analizando todas las combinaciones.

Cono se ver en las combinaciones antes presentadas, en ninsun caso se Presenta alón valor igual a N = 23r c a algún múltiplo de éste.

Ele esta misma forma se sacaron los demás casos en oue eodria ser posible estoy llegándose al mismo resultado.

Así se Puede decir oue coro esta serie de sesos los errores de transcripción múltiple Podrán ser detectados va nue cumple las coridiciornes generales dadas en el capitulo anterior.

Sesún se encontró en los casos módulo N, para que un error de transrrosicidri fuera detectado, era necesario oue la diferencia **en**tre cualescwiera dos Pesos reo fuera igual a N. Esto se consigue con tal que: Wi sea menor que N para toda i = 1,2,...,k y que Wi sea distinto de Wj para toda i y i del conjunto  $(1,2,3, \ldots, k)$ ; lo cual sucede en la serie propuesta.

Erg resumenr con el sistema rroruesto los errores de transcripción sencilla, transcripción múltiple de dos o más dígitos isualesr 9 los errores de transposición serán cubiertos en un 100% Por este sistema.

El Porcentaje de errores aleatorios será aproximadamente de:  $100(22)/23 = 95.65$  % (según fórmula dada anteriormente).

Según los datos de Beckley[4], este sistema detectará un porcentaje total de 99.739 X.

El valor que resultará de calcular el disito de control, siemrre convirtiendo las letras en s'i valor numérico correspondiente dado en la tabla 19, será convertido en la letra ue corresponda a ese valor.

Lo eue se ha hecho en este capitulo ha sido cambiar la base del álgebra coro aue se estaba trabajando en este estudio, 9 se ha observado aue la misma metodología es aplicable. **Se** Partió del al-•

 $- 85 -$ 

fabeto, 9 se convirtió en un Problema módulo 23, por **el** contrario, se hubiese optado Por el módulo 26, como este valor es par al igual tue en el caso módulo 109 no seria Posible alcanzar **el** 100 de la detección en los errores de transposición (Ver demostración en el Apéndice 2)r obteniéndose Pues resultados similares a los obtenidos anteriormente,

#### $-86-$

CAPITULO 7. Conclusiones.

Se ha expuesto en el Presente trabajo la necesidad de contar con un buen sistema de diaitos de control, oue estará determinado, en cierta forma, Por su mayor capacidad Para detectar los errores nue con mayor frecuencia se cometen, 9 también, Por la cantidad de disitos de control que puedan ser añadidos a la clave que se trate.

Can estos fines, se dió una clasificación de los errores con sus correspondientes porcentajes de ocurrencia según Pruebas Que se han hecho(4]; **en** base a estor se expusieron varios sistemas en bases distintas con un análisis de los porcentajes de error que se detectaban, 9 una explicación clara de cómo encontrar **el** o los dimitos de control en cada casa.

La clasificación dada, con los Porcentajes de ocurrencia en cada casoC4], es la siguiente!

> Errores del tipo I Errores de Transcripción Sencilla *86 X*

 $- 87 -$ 

 $-88 -$ 

Errores del tiro II

Errores de Transposición Sencilla 8 %

Errores del tipo 111

Errores Aleatorios y Otros 6 %

Para la mejor detección de estos errores se estudiaron varios métodos, los cuales manejan la función módulo *N* con distintos valores rara éstap dando como resultado distintos **Posibles** dioitosr con las conclusiones **nue** se dan a continuación,

Dependiendo del número de disitos que el sistema de disitos de control senere, se tendrán alsuno de los sisuientes casos: 1.Un solo caracter numérico siempre. -El sistema con mejores porcentajes que cumpla con estas características será: Sistema con  $N =$ 

11 con los resos siguientes:

W : 9 10 7 8 4 *5* 3 6 2

wp en cada caso oue resulte el diito 10, descartar dichas claves.

Este sistema es el aconsejable cuando sea posible y se cuiera descartar todas las **claves cue áeneren** el **dioito 10.** 

**En** caso contrario:

 $- 89 -$ 

-Sistema con N = 10, con la siguiente función para encontrar el disito de control:

 $f(c) = [P(N1 + NS + ...) + K(N2 + N6 + ...) +$ R(N3 + N7 + ...) + **S(N4** + **N8** + ...) **3 mod 10**  Con los valores:  $P = 3$  $K = 9$  $\sim 10^{-1}$  $R = 7$  $S = 1$ 

2.Dos caracteres numéricos.

**-Sistema en** base 97 **con los siguientes Pesos (Por eJemplo),.** 

**W 2 34 81** 76 27 90 **9** 30 **3** 10 1 **STATE** Los Porcentajes de captación de errores de cada método Pueden **verse en la siáuiente tablar así como el Porcentaje total tomando en cuenta los datos de Beckle9C4].** 

 $-90 -$ 

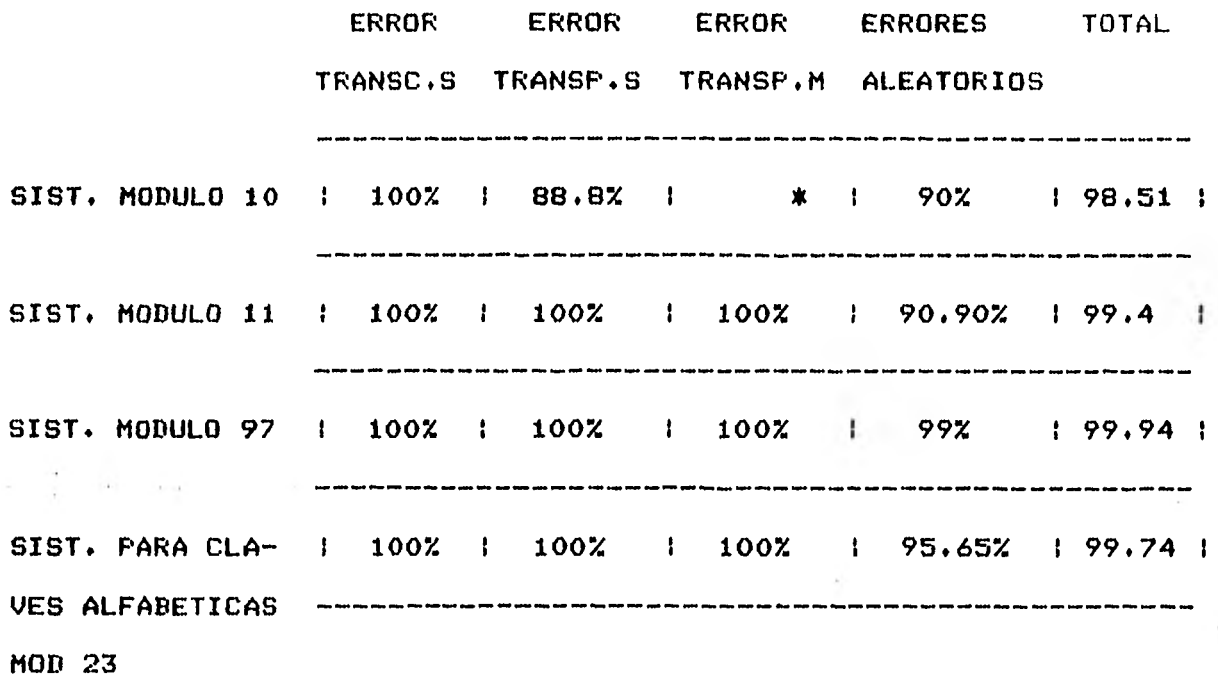

## TABLA 21

como puede verse en esta tabla, el sistema de dísitos de control módulo 97 alcanza un porcentaje total de detección(sesún los datos de Beckles[4]) del 99.94 % que es el más alto de los tres primeros, que son los que se refieren a claves numéricas en sistema  $decimal.$ 

De ello puede concluirse que si se necesita un sistema que detecte el mayor número posible de errores, y que pueden tenerse disitos de control de dos cifras, este es el adecuado.

En el caso de que solo se quiera una cifra como disito de control, los sistemas módulo 10 y 11 tienen muy buen porcentaje total de detección (sesún datos de BecklewC41).

Este mismo estudio oue se ha realizado, podría ser aplicado en forma similar para claves cuyos dígitos no sean decimales forsosamentes sirio en base binaria, octal, 9 así sucesivamente. Con ciertos cambios en los valores de los pesos, dependiendo de los valores con nue se cuente Por la base con Que se esté trabajando, 9 acunando de estos, los ue sean Primos relativos de ésta, realizándose todo esto en forma paralela y muy similar a lo aeui expuesto.

\* Nota Para el sistema módulo 10, estos errores se englobaron dentro se la cateloria de los aleatoriosi es Por eso aue **el** porcentaje de captación no aparece aquí.

#### APENDICE 1.

DEMOSTRACION DE POR QUE EN UNA TABLA DE NXN PARA  $N = 10$ , no es POSIBLE PONER UN DIGITO DISTINTO EN CADA COLUMNA, CADA RENGLON, Y CADA DIAGONAL DERECHA.

Sea un digito representado como:

N1 N2 N3 ... Nk

con sus respectúwos pesos a cada posición:

 $W1$   $W2$   $W3$   $\ldots$  Wk

El dígito verificador resultará entonces de la fórmula: la sumatoria desde que i = 1 hasta que i = k del producto WiNi módulo M.

En el método propuesto se tenlan unicamente dos pesos distintos° uno para las posiciones nones y otro para las pares, pop lo mue la expresión anterior se convertirá en:

Eij = [  $(N1 + N3 + ...)$  P1 +  $(N2 + N4 + ...)$  P2 ] mod M

Errores de Transcripción,

Qué pasa si un error de transcripción sucede ?

Supóngase mue fue el término Ni el mue fue modificado, enton-

ces si el puevo término es x, se tendrá que la diferencia entre la cantidad real 9 la errónea será de:

$$
P \left( Ni - x \right)
$$
 mod M

Se ouiere cue esta diferencia sea detectada, 9 pare oue eso suceda esta cantidad no debe ser igual a 0 (cero) módulo M.

Para que esto no suceda, tiene que pasar que:

1.- **<Ni**-x) no sea **divisible** Por M 2,- P no sea divisible cor **Mr**  o 3.- P(Ni-x) no sea divisible Por H.

Se analizará ahora que pasa para  $M = 10$ .

1.Como Ni, x están, en el conJunto { 0, 1, 2r ..., 9 **> ello implica**  oue (Ni-x) está en el intervalo [1,9]. El valor 0 (cero) se excluye del intervalo Pues Ni. no ruede ser igual a x -da mue en ese caso no habría error. Como Pl es mayor a (Ni-x), entonces esto no ruede ser divisible por M.

2.Si P es menor a Pl, entonces P(Ni-x) no es divisible.

3,Ya se vió nue (Ni-x) Puede tomar valores del intervalo C1r9]. Los valores de P nue rueden ocasionar auca la diferencia no sea detectadar son todos los rares menores a 104 **el** valor 5 E14], es decir,

 $-93 -$ 

 $-94-$ 

serian los valores: 0, 2, 4, 5, 6, 8.

Como (2X1) mod  $10 = 2$  mod  $10 = 2$  $\frac{1}{2}$  (2X6) mod 10 = 12 mod 10 = 2

Entonces, para poder detectar P(Ni-x) P debe pertenecer al conjunto (1, 3, 7, 9).

En conclusión, si P está en el conjunto (1, 3, 7, 9}, entonces los errores de transcripción serán detectados en su totalidad.

Errores de Transposición de dos dísitos consecutivos.

Surónsase que son los términos Ni y Ni+1 los que son intercambiados, entonces, si se tenia:

Ni P1 + Ni+1 P2 +  $k$ 

el número erróneo será:

 $\cdots$ 

 $Ni+1$  P2 +  $Ni$  P1 +  $K$ 

La diferencia entre el valor real y el erroneo será:

 $(Ni - Ni + 1)$  P2 + ( Ni+1 - Ni ) P1  $=$  ( Ni - Ni+1 ) ( P2 - P1 )

Se quiere que este valor sea detectado, o sea, que esta cantidad no sea isual a cero módulo 10. Para que sea detectado, debe pasar que:

> $1. -$  (Ni - Ni+1) no sea divisible por  $10.9$ 2.- (P2 - F1) no sea divisible ror 10,  $\sigma$  3.- (Ni - Ni+1) (F2 - P1) no sea divisible por  $10$ .

Como se vid en el caso de los errores de transcripción, Ni 9 Ni+1 pertenecen al conjunto  $(0, 1, 2, \ldots, 9)$ , ello implica que (Ni - Ni+1) están el el intervalo C1,9] mod i.0, ello implica cue  $(Ni - Ni+1)$  no es divisible por  $10$ .

2.Como fue concluido en el caso de los errores de transcripción, Pi está en el conjunto (1, 3, 7, 9}, ello implica que Pi sea menor que 109 Por lo tanto no es divisible Por 10.

3.Se ha visto Que (Ni - Ni+1) está en el intervalo C1,9]. Pi Puede tomar cualquier valor del conjunto { 1, 3, 7, 9}. Si P1 y P2 fueran iguales, la diferencia  $(P2 - P1)$  sería cero, por lo que no se detectaria ningún error de transposición; entonces supóngase que son distintas. Si se observa esta diferencia, podrá verse que siempre dará como resultado un nómero Par cualesquiera (dependiendo de la elección de P2 a P1) del conJunto (2, 4, 6, 8}. Entonces, al hacer el producto de (Ni - Ni+1)(P2 - P1) habrá dos valores para los que

 $-95 -$ 

 $-96-$ 

 $(P2 - P1)$  dará dos dísitos de control isuales usando módulo 10.

Esto es, pues por ejemplo:

 $(4 \times 1)$  mod  $10 = 4$  mod  $10 = 4$  módulo 10

 $(4 \times 6)$  mod  $10 = 24$  mod  $10 = 4$  módulo 10

s eso sucede para cualquier valor del conjunto (2, 4, 6, 8), por lo que no pueden ser detectados todos los errores de este tipo.

 $-97 -$ 

### APENDICE 2.

DEMOSTRACION DE POR QUE EN UNA TABLA DE *NXN PARA N PAR,* NO ES POSIBLE PONER UN DIGITO DISTINTO EN *CADA* COLUMNA, CADA RENGLON Y CADA DIAGONAL DERECHA,

Sea un códiso representado como:

N1 N2 N3 ... Nk con sus respectivos Pesos a cada Posición:

W1 W2 W3 ... Wk

El disito verificador resultará de calcular la sumatoria desde  $ave i = 1$  hasta  $ave i = k$  a (Wi Ni) mod M'.

Como M'es pare en adelante se denotará como M'= 2M donde **ti** es cualouier valor de los enteros Positivos. Entonces ahora **la** fórmula para calcular el didito verificador será el resultado de **la sumato**ria desde que i = 1 hasta que  $i = k$  de  $(Wi Ni)$  mod 2H.

En el método propuesto en este estudia **se tienen** solo dos Pesos distintos Por lo oue la fórmula se convertirá en:

 $d = E (N1 + N3 + ...)P1 + (N2 + N4 + ...)P2$  3 mod 2M

Errores de Transcripción.

Si un error de transcripción sucede en el término Ni, al modificarse por el valor  $x_7$  se tendrá que la diferencia entre la cantidad real y la erronea será de:

$$
P(Ni - x)
$$
 mod 2M

donde P representa wa sea a Pl o a P2 dependiendo del lugar donde ocurra el error.

Se ouiere aue esta diferencia sea detectadas Para nue esto suceda, esta cantidad no deberá ser isual a 0 (cero) módulo 2M.

Para que esto suceda tiene que pasar que:

 $1. -$  (Ni - x) no sea divisible por M, 2.- P no sea divisible Por Mr  $o$  3.-  $P(Ni - x)$  no sea divisible por M.

1.Como Ni 9 x pertenecen al conjunto { Or i. ...r 2M-i} ello implica que (Ni - x) esté en el intervalo [1,2M-1]. Basta con que 2M sea mayor que (Ni -  $\times$ ) para que este no sea divisible por 2M, y esto sucede wa que 2M es mayor que 2M-1.

2.Nasta con nue P sea menor a 211 Para Que P no sea divisible Por 2M. Ello implica Que 2M es mayor a Pp ello implica Que M es mayor nue P/2.

 $3.Ya$  se vio que (Ni -  $\pi$ ) puede tomar valores entre E1,2M-1]; los

- 98 -

valores de P que pueden ocacionar que el producto P(Ni - x) sea divisible por 2M son, sesún residuos completosC14]: 0, 2, 4, 6, 8, *10, ...r 2M-2* 9 M también se descartarlas quedándose con el conJunto *Para* escojer F ' 9 K de todos los valores del intervalo C1,2M-1] menos los siguientes: { 2, 4, 6, .., 2M-2, M **}i de esta forma, si O es menor o igual a F' eue es** menor a igual a **2M-1 a P es distinta de**  *2, 4, 6, ...,* 2M-2,M *i* entonces todos los errores de transcripción Podrán ser detectados.

Errores de Transposición de dos dígitos consecutivos.

Supóngase eue son los términos Ni 9 Ni+1 **los cue serán inter**cambiados. entonces, si se tenia:

(Ni P2 + **Ni+i** P1 + k> **mod 214 coro** el intercambio se tendrá:

 $\sim 10^4$ 

*(Ni+i P2 + Ni P1 + k.)* mod 2M la diferencia entre **el** valor real 9 el erroneo será **de\*** 

$$
(Ni - Ni+1)(F2 - F1) mod 2H
$$

Se **cuuiere cue** esta diferencia sea **detectada, es decir, nue es**ta cantidad no sea igual a 0 (cero) módulo 2M.

Para oue sea detectada. debe Pasar **cue:** 

 $-99 -$ 

 $-100$ 

 $1. -$  (Ni - Ni $+1$ ) no sea divisible por  $2M$ ,  $2. -$  (P2 - P1) no sea divisible por  $2M_{\odot}$  $o$  3.- (Ni - Ni+1)(P2 - P1) no sea divisible por 2M.

1.Como se vió en el caso de los errores de transcripción, Ni a Ni+1 están en el intervalo CO,2M-1J, ello implica que la diferencia (Ni - Ni+1) está en el intervalo [1,2M-1]. Basta con que 2M sea mayor Que (Ni - Ni+1) Para Que éste no sea divisible Por 211. Ello implica Que 211 es mayor Que 2M-1.

2.Como fue concluido en el caso de los errores de transcripción, Pi Pertenece al conjunto {ir 3, 5, 7, 9. ...Y 2M - 1> - {M}, por lo tanto (P2 - P1) es menor que  $2H - 1$ , ello implica que como P2 - P1 es menor a 2M, (P2 - P1) no es divisible por 2M.

3.Si Pl y P2 fueran iáualesr la diferencia (P2 - P1) seria O(cero)r por lo que no se detectaría ningún error de transposición; por lo tanto P1 y P2 deben ser distintas.

Si se observan los valores que puede tomar Pi, se ve que la diferencia (P2 - P1) dará como resultado siempre un número par del conjunto {2r 4. 6, **Br** ...Y 2M - 2} dependiendo de la elección de Pl  $9 F2.$ 

Por lo aue el producto:

 $- 101 -$ 

**SALE** 

$$
(Ni - Ni+1)(F2 - F1)
$$

Puede escribirse como:

**Contract** 

$$
(Ni - Ni+1) 2F'
$$
  
donde 2F' = P2 - F1

No se Quiere Que sea divisible Por 2M+ se Puede decir como:

$$
(Ni - Ni+1) 2F' mod 2M
$$

no se Quiere sea cero,

Si por ejemplo se tuviera el caso en que Ni - Ni+1 = M, que es completamente Posible Pues Ni s Ni+l Pueden tomar cualouier valor del intervalo CO, 2M-11, se verá lo siguiente:

(Ni - Ni+i) 2P' mod 2M

se transformará en:

 $M<sub>2</sub> P'$  mod 2M 2M P' mod 2M

Que como se ve dará como resultado O(cero) r pues es un valor P'multiplicado por 2M.

De aoui se concluye Que no es Posible encontrar una tabla de MXM con M par tal que no se repita ningún número ni en cada renalón, ni en cada columna► ni en cada diagonal derecha.

 $- 102 -$ 

## BIBLIOGRAFIA.

1. ANDREW A. M. A variant of modulus-11 checkins, The Computer Bulletin. Vol. 14, 1970.

2. ANDREW A. M. Checkins. The Computer Bulletin. Vol 14, Agosto 1970,

3. ANDREW A.M. Decimal numbers with two check digits. The Comeuter Bulletin. Vol 16, 1972.

4. BECKLEY D.F. An ortimum system with modulus 11. The Comruter Bulletin. Diciembre, 1967.

5. BECKLEY D.F. Check disit verification. Data Processins. Julio-Agosto, 1966.

6. BELL. Decimal numbers. The Computer Bulletin. 1972, Vol 16.

7. BRIGGS. Modulus 11 check disit systems. The Computer Bulletin. Vol 14, No. 8, 1970.

 $-103 -$ 

 $\bf{a}$ . BRIGGS. Weishts for modulus 97 systems. The Computer Bulletin. Vol 15, 1971.

9. CAMPBELL D. V. A. A modulus 11 check disit system for a siven system of codes. The Computer Bulletin. Vol 14, 1970.

10. CAMPBELL D. V. A. Check disits. The Computer Bulletin, Vol 14, 1970.

11. CARBAJAL Raúl, GRAPA Enrique. Disitos de Control. Comunicaciones Técnicas. UNAM 1973.

12. CARVAJAL Radl. Modulus K, check disits and the chromatic number Problem. Comunicaciones Técnicas. UNAM 1974.

13. GRAPA Enrique. Tesis de Licenciatura.

14. NIVEN. An introduction to the teory of numbers. 1960.

15. REID C. J. Modulus 11 check disits. The Computer Bulletin. Vol 14, 1970.

RICHARDSON M. Check disits. The Computer Bulletin. Vol  $16.$  $14,$ 1970.

17. ROWLANDSON. Check disits. The Computer Bulletin. Vol 15, 1971. 18. WILD, The teory of modulus N check disit systems, The Computer Bulletin, Diciembre 1968.

 $-104 -$ 

19. RICHARD W. Hammins. Codins and Information Theors. 1980. 20. BERLECKAMP, E. R. Alsebraic Codins Theors. New York. 1968. 21. GALLAGER, Robert G. Low-Density Parity-Check codes. 1963. 22. PETERSON and WELDON. Error-Correctins Codes. 1961.